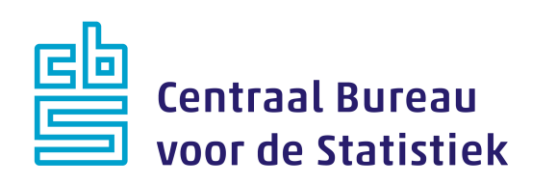

## **NEA - 2023**

## **Madelon Cremers & Loes Muijsers**

Versie: 2.1 Datum: 28-7-2023

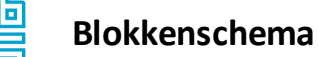

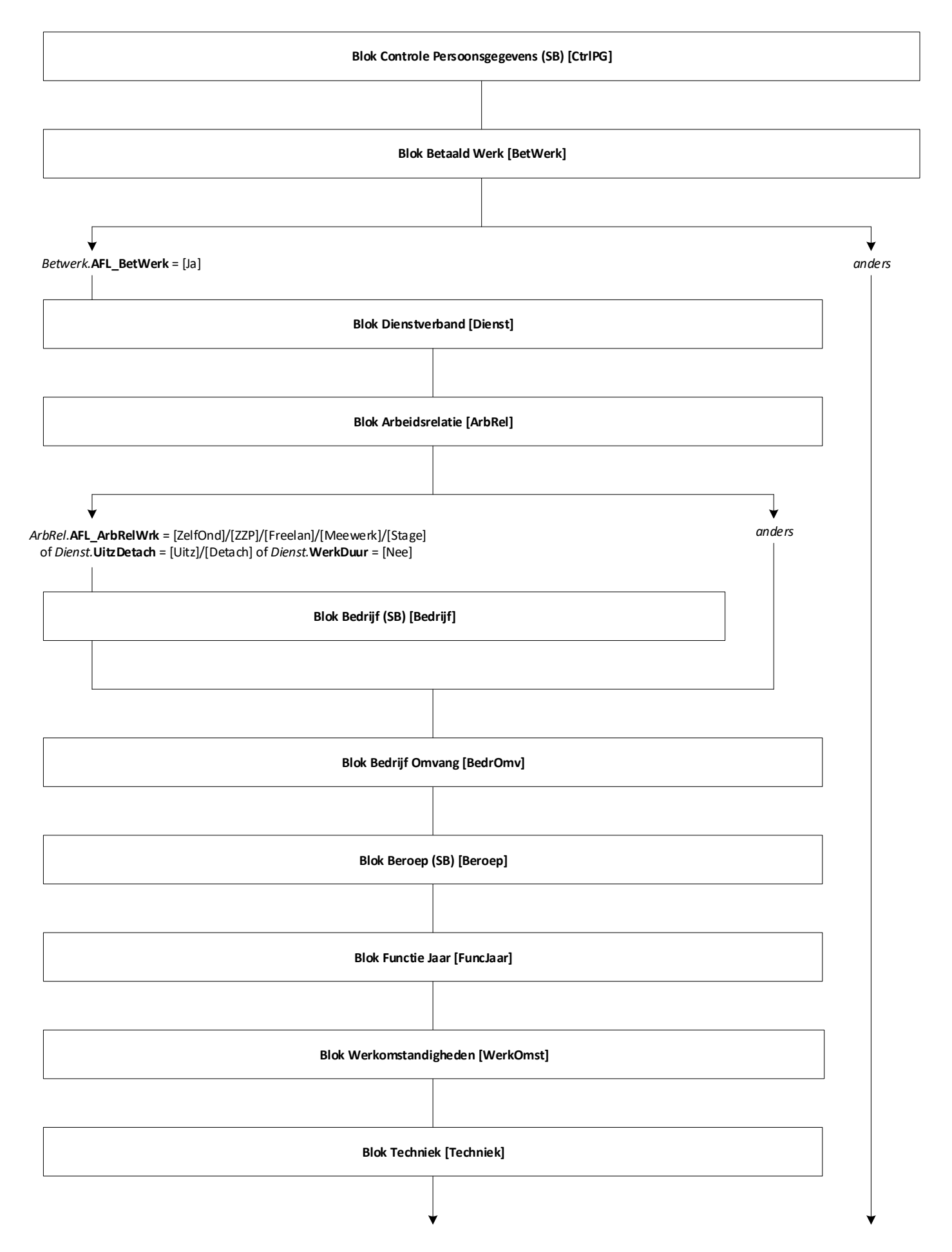

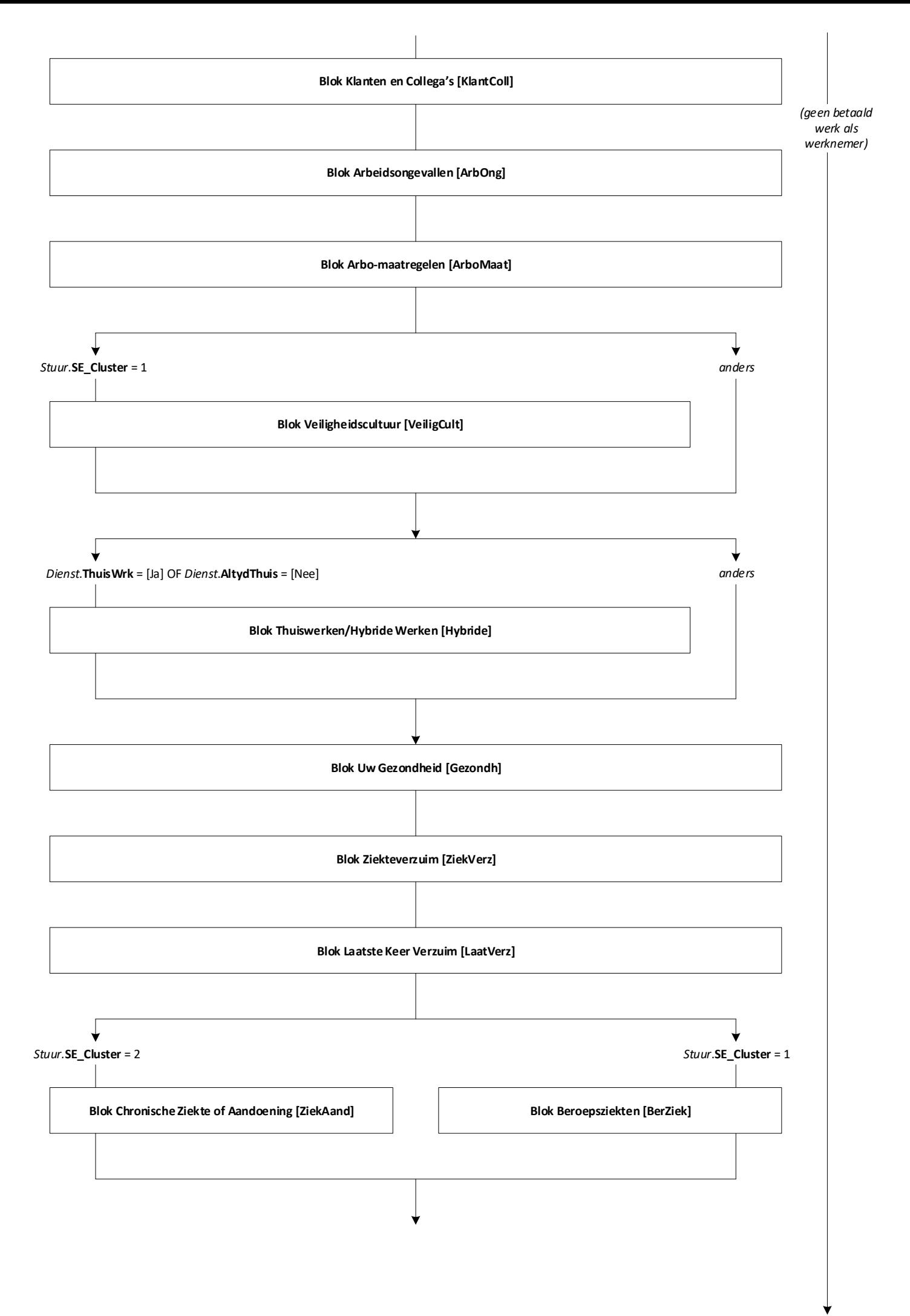

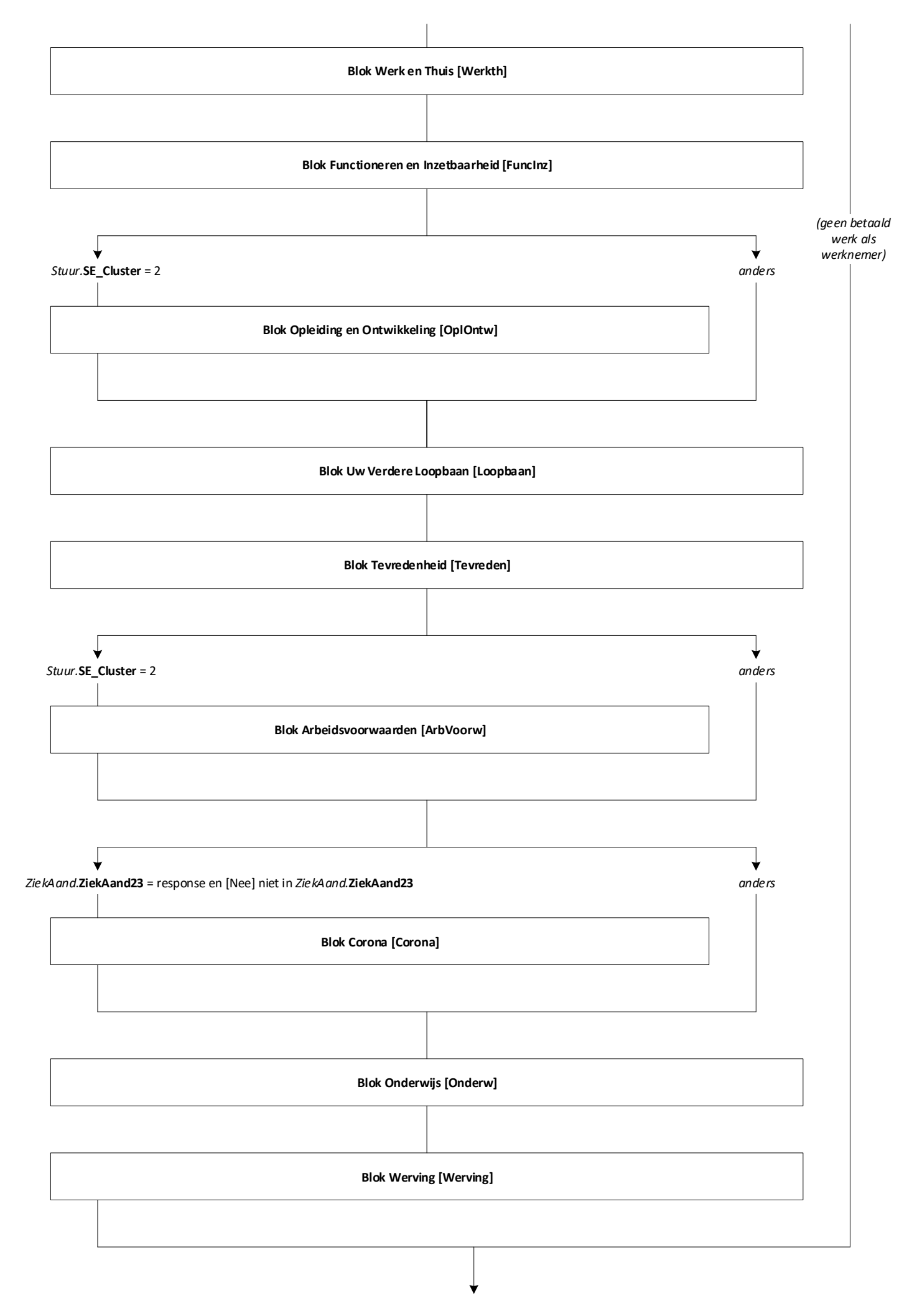

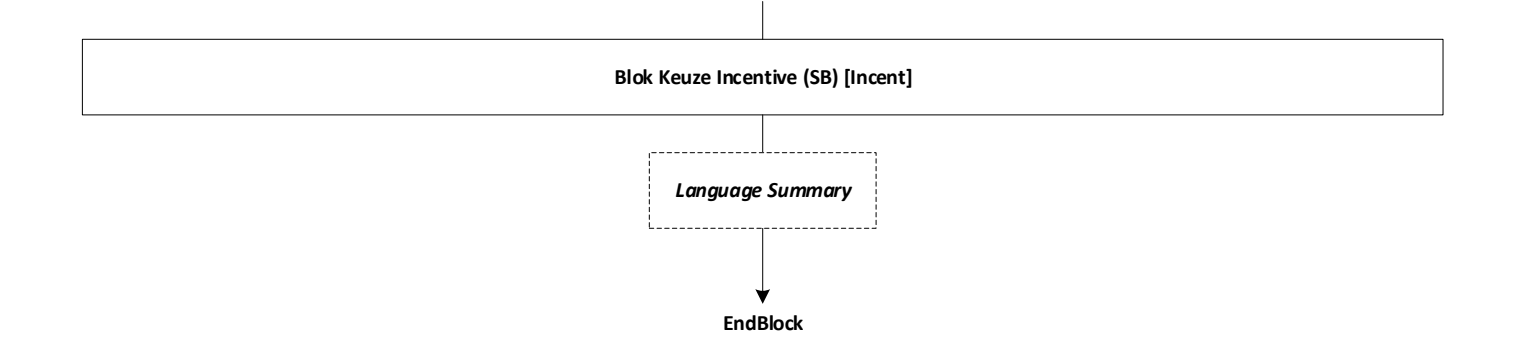

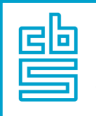

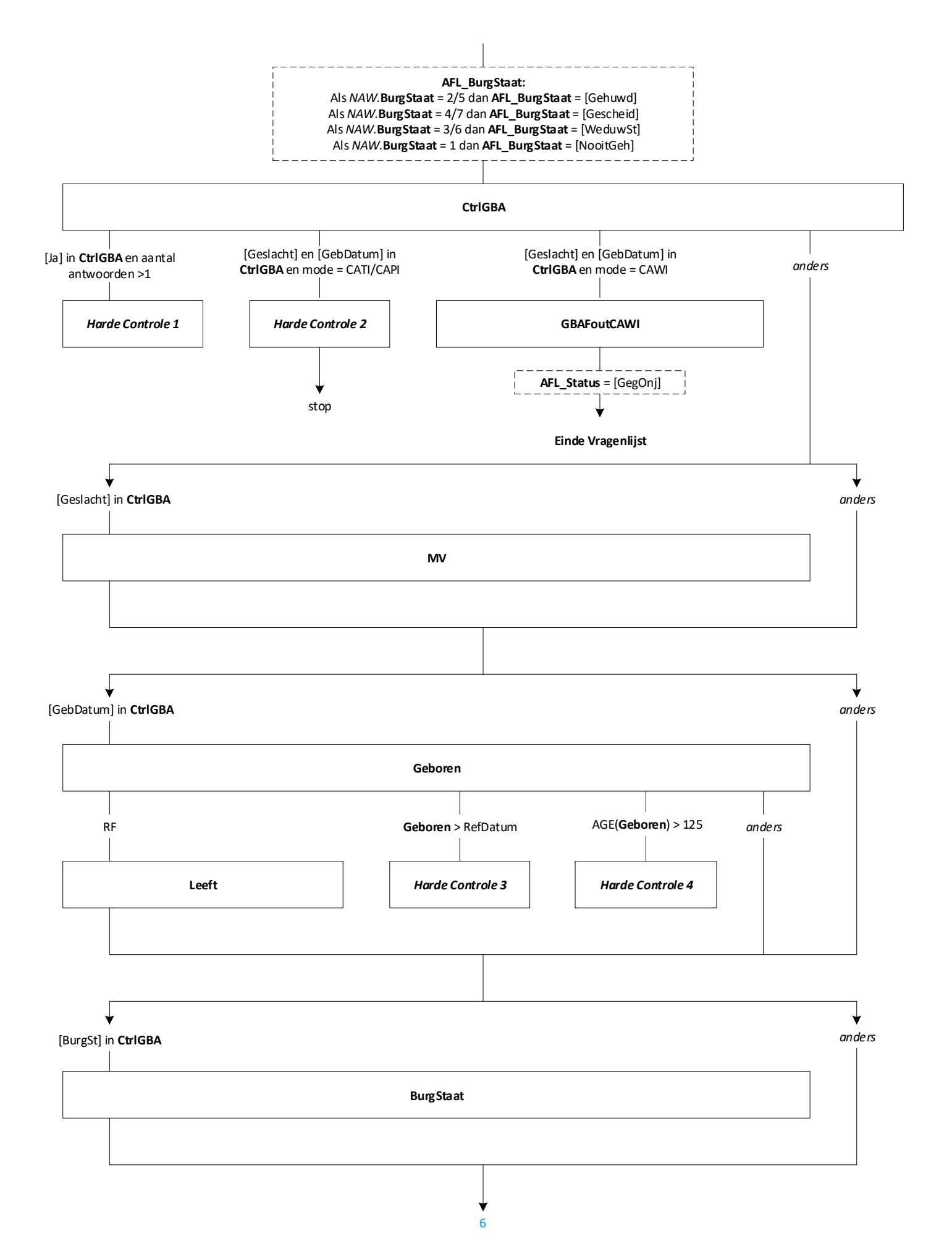

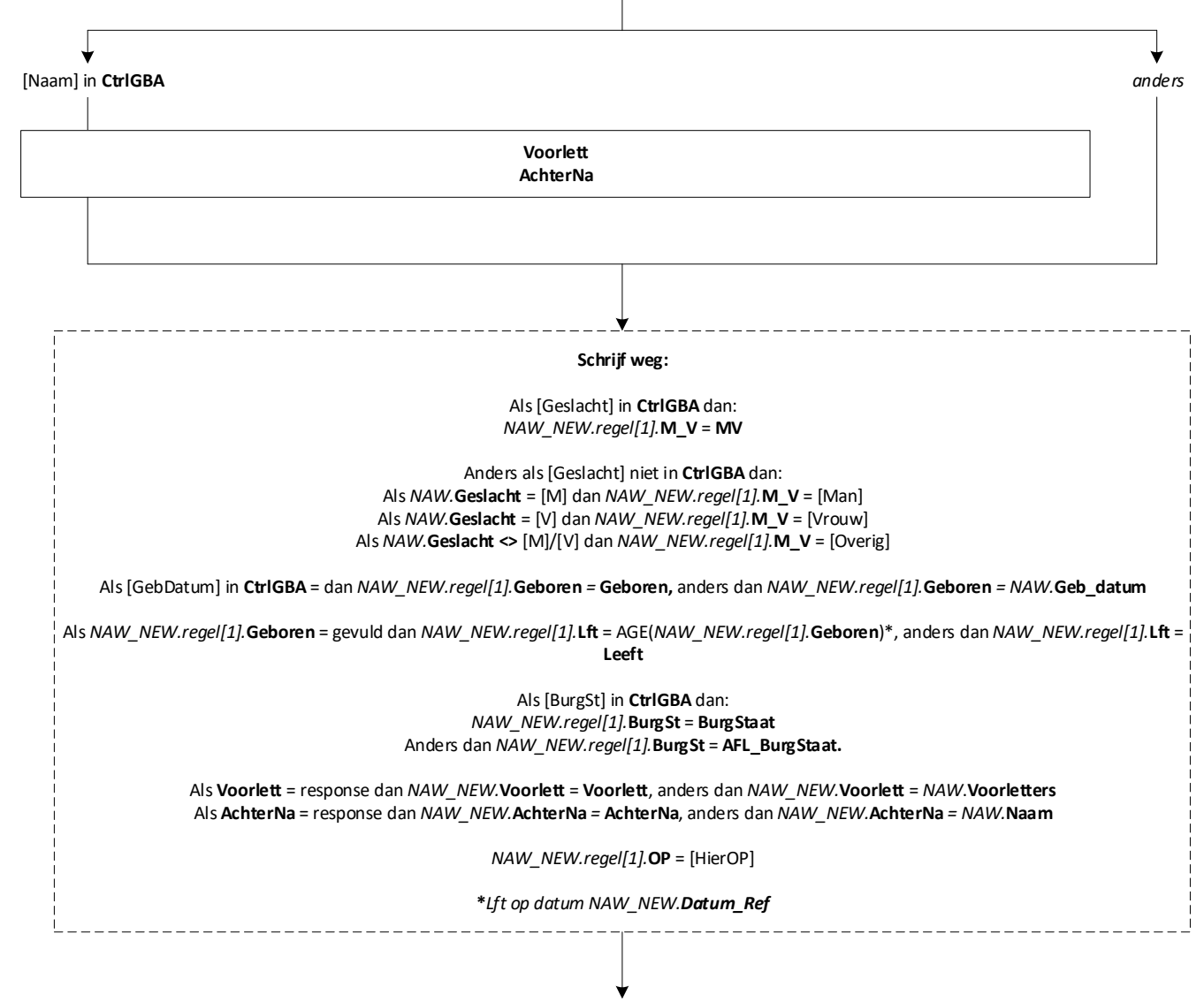

**EndBlock**

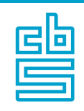

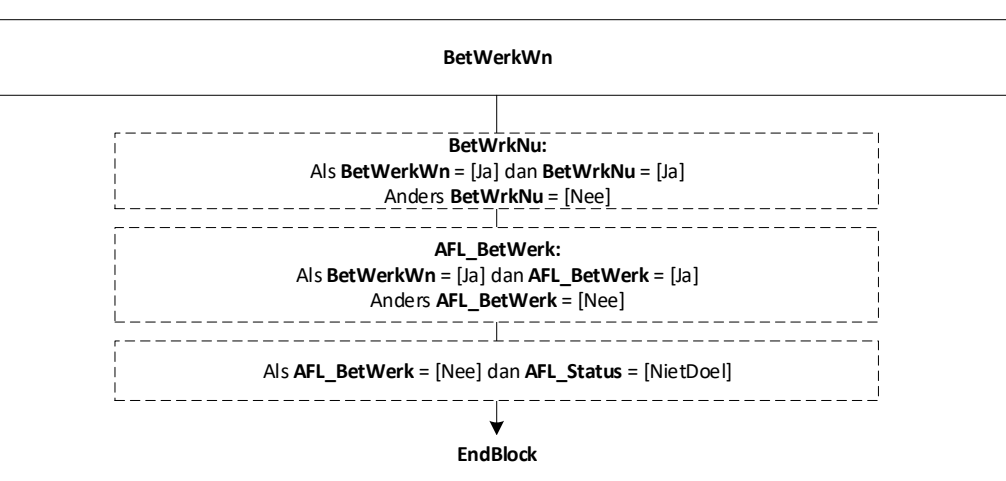

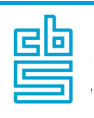

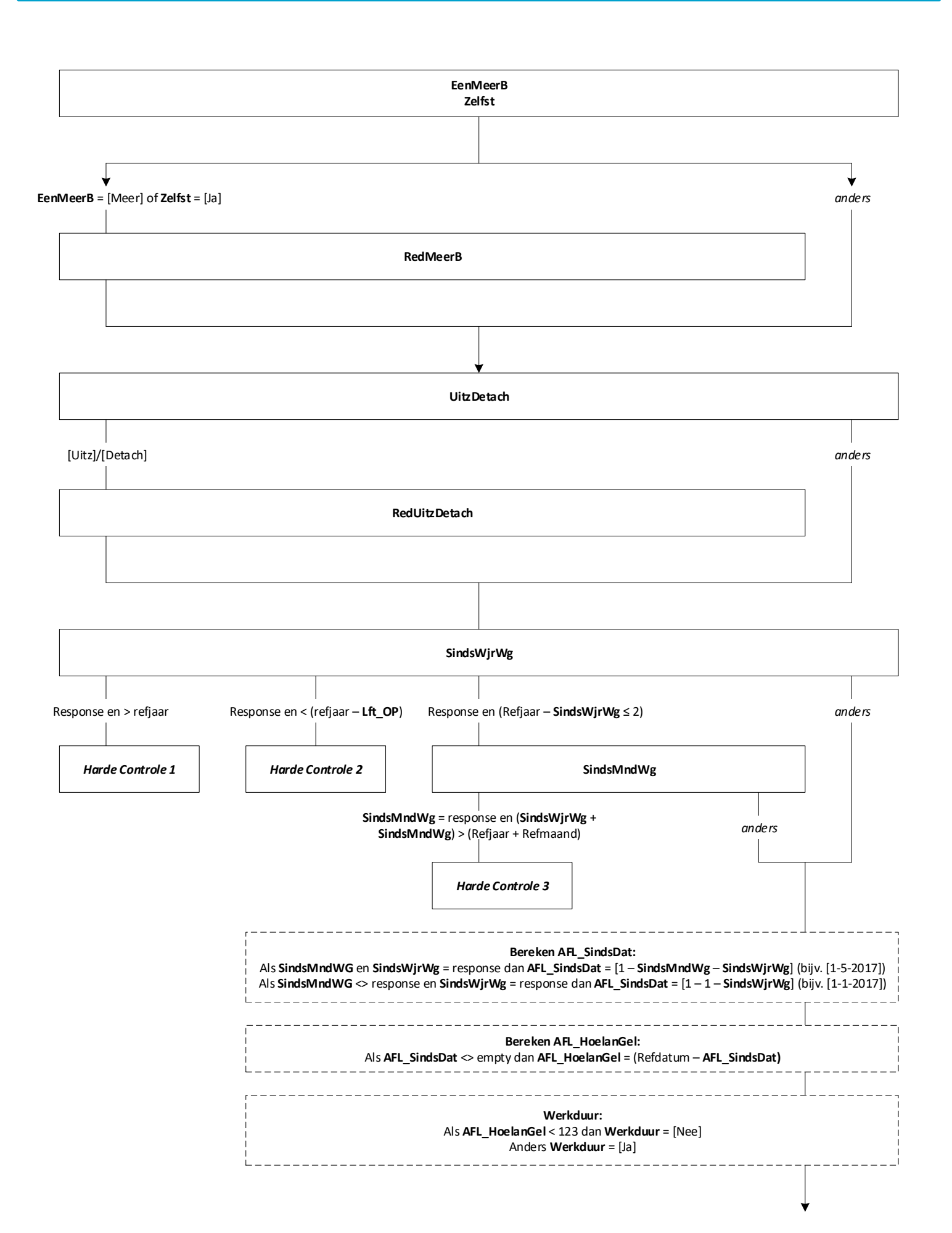

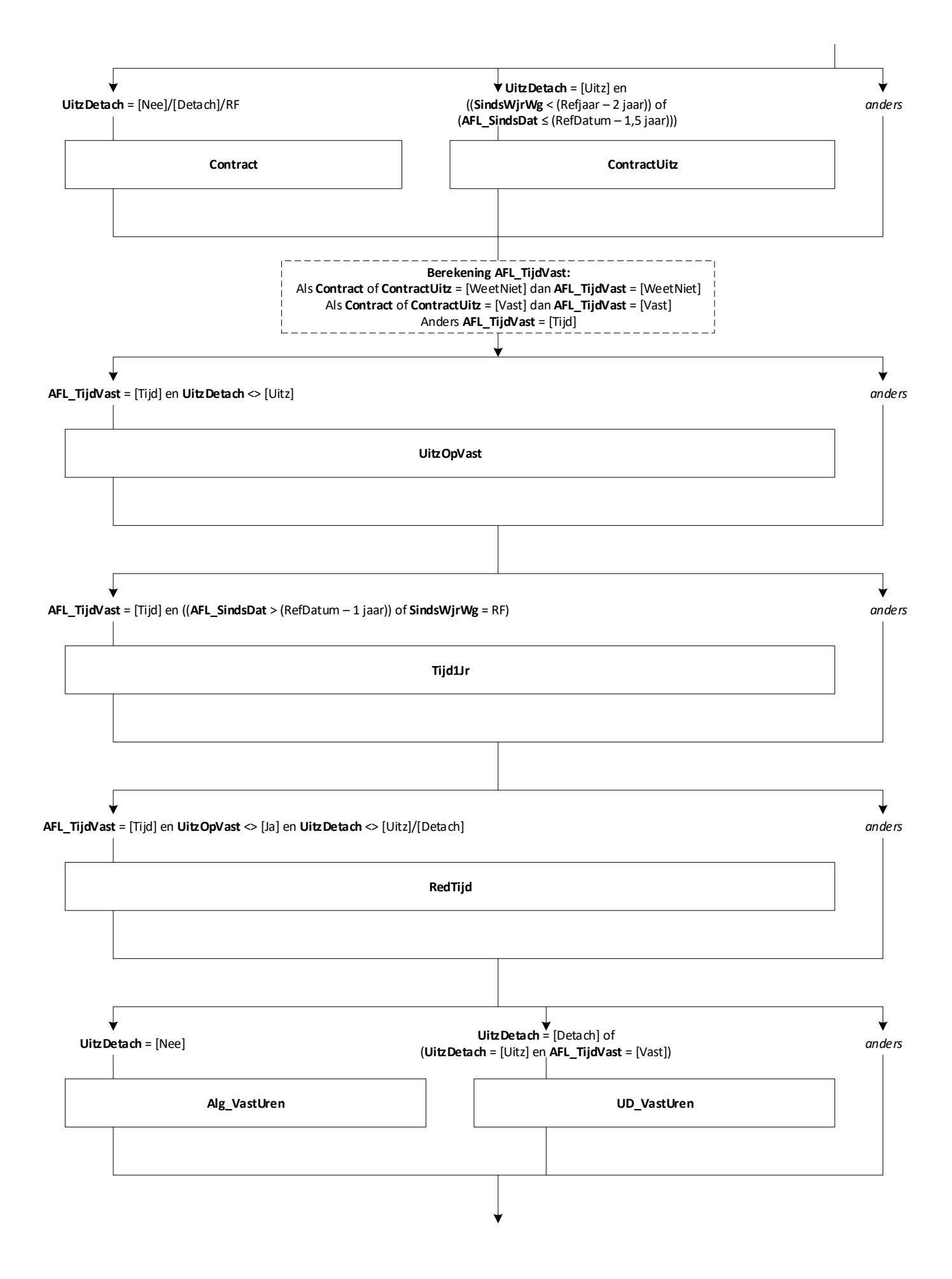

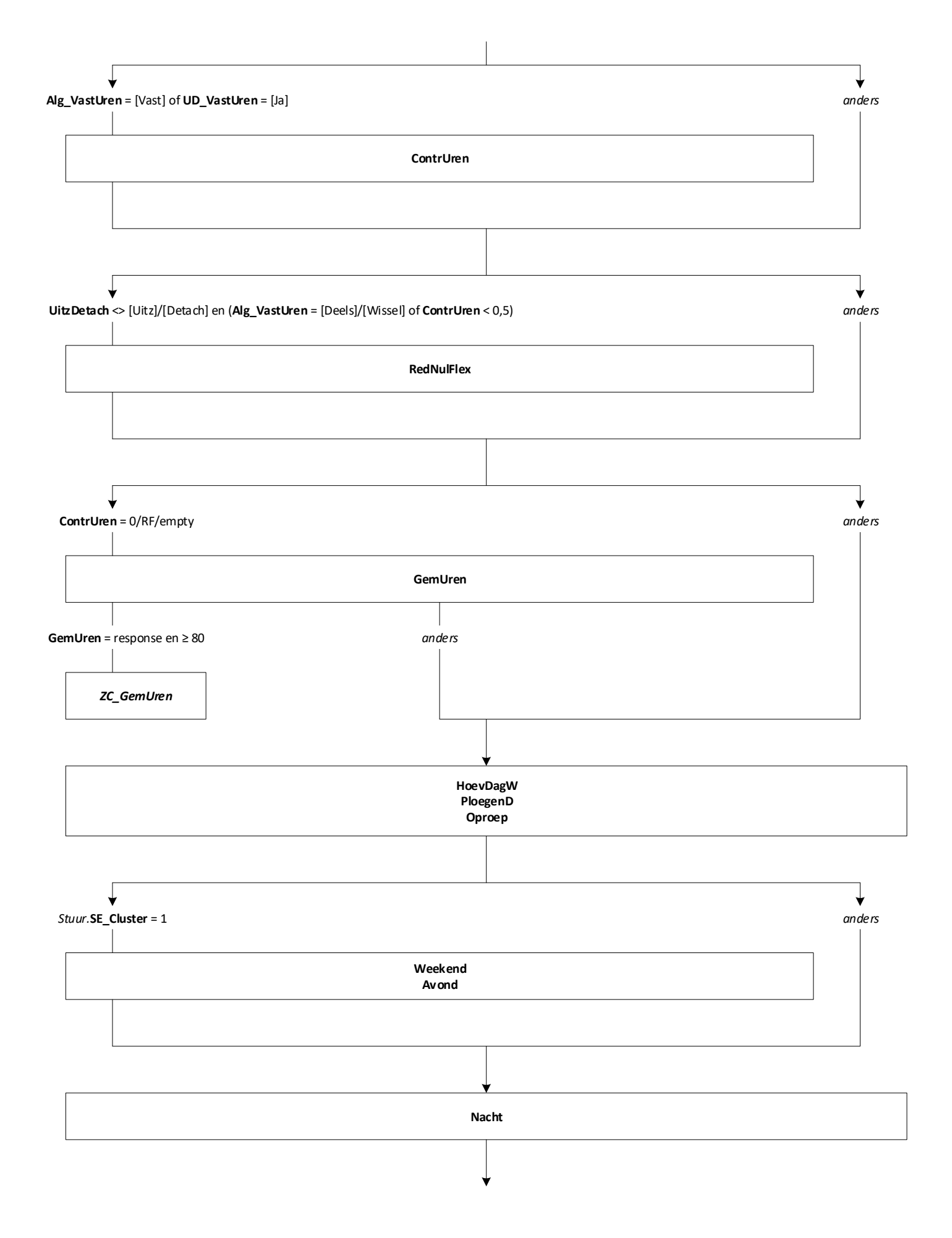

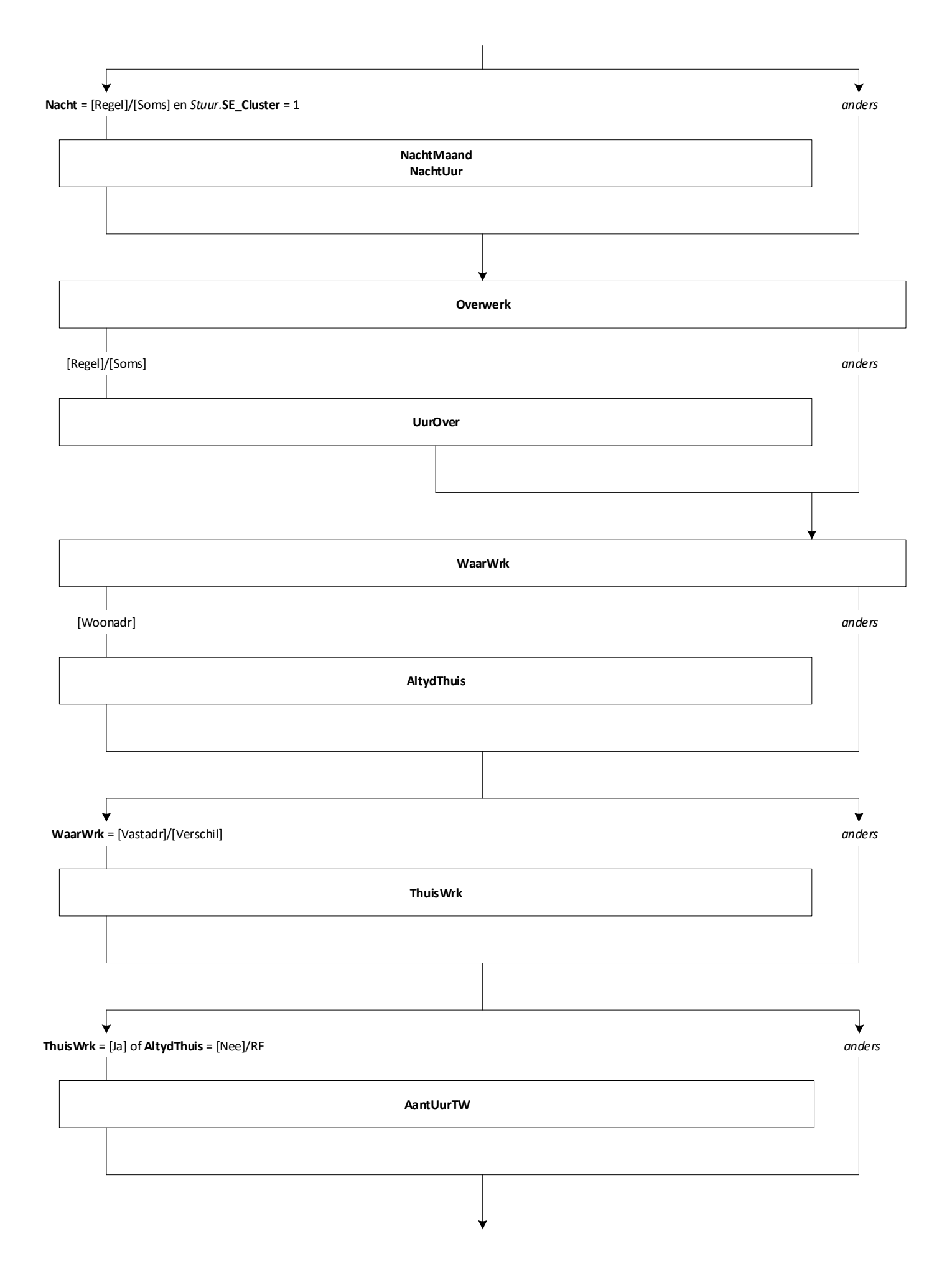

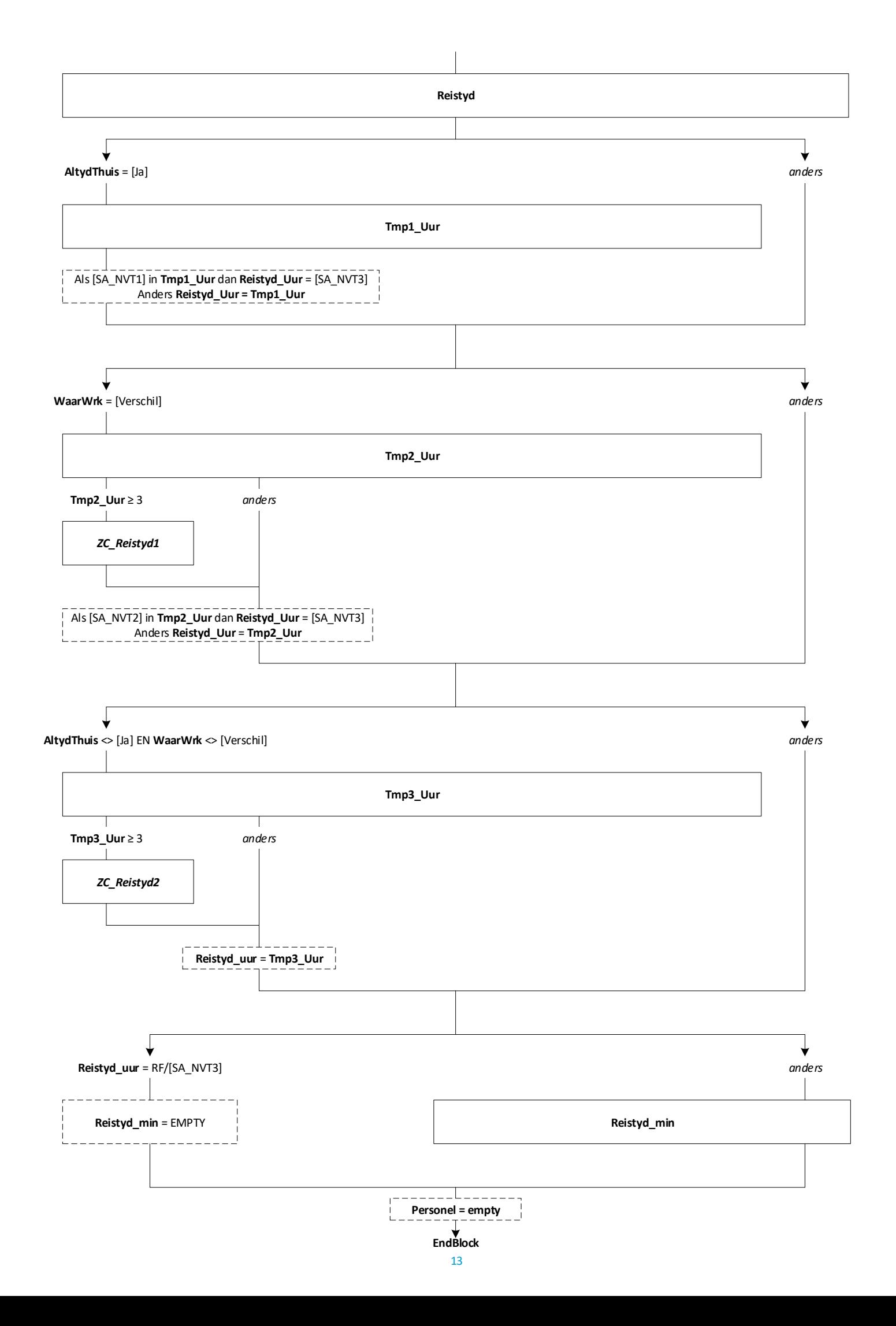

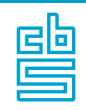

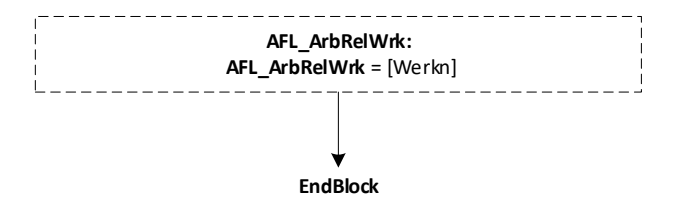

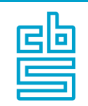

**Blokvoorwaarde** = *ArbRel.***AFL\_ArbRelWrk** = [ZelfOnd]/[ZZP]/[Freelan]/ [Meewerk]/[Stage] of *Dienst.***UitzDetach** = [Uitz]/[Detach] of *Dienst.***WerkDuur** = [Nee] **Blokattributen** = NODK, RF, NO EMPTY

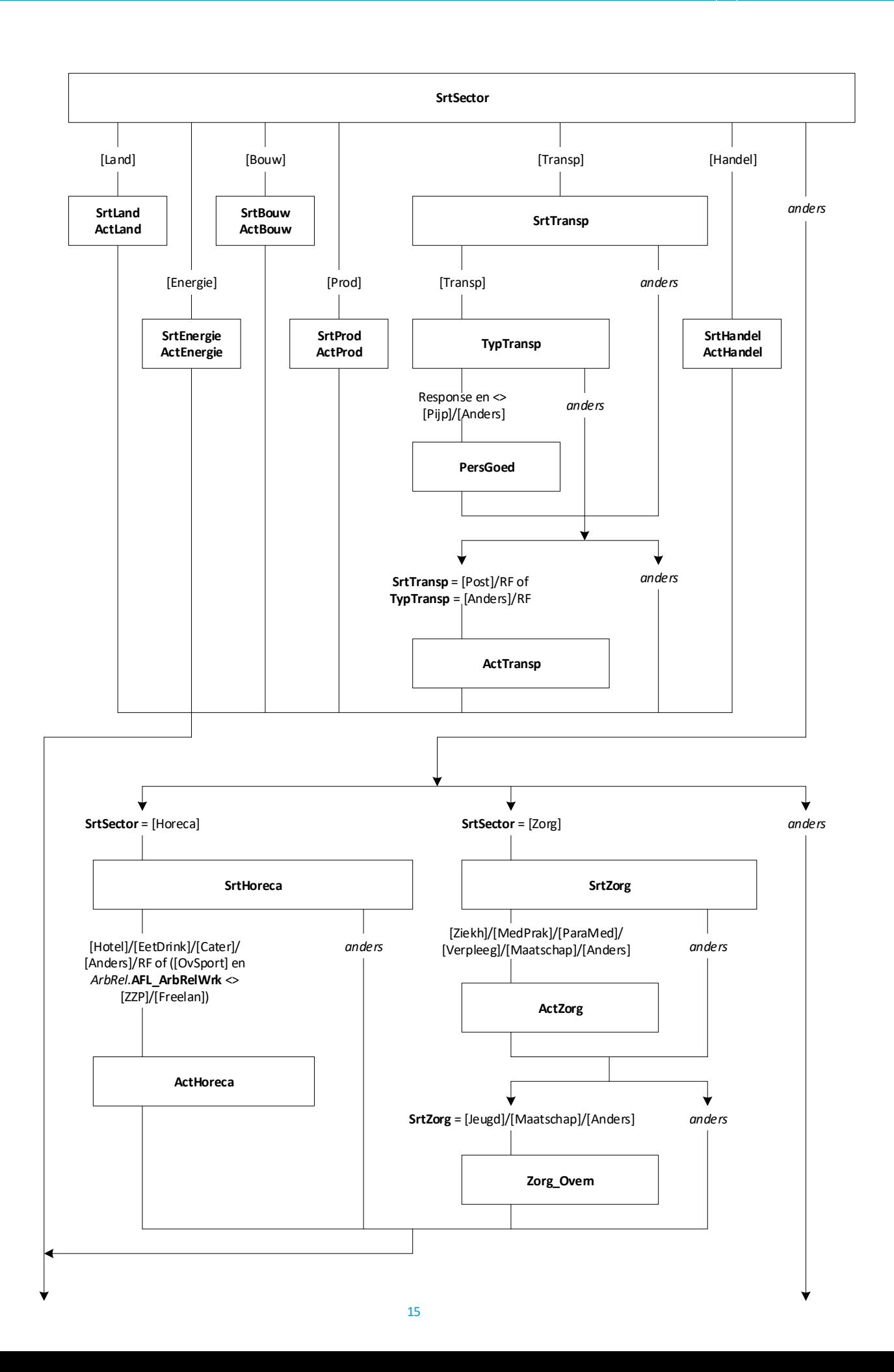

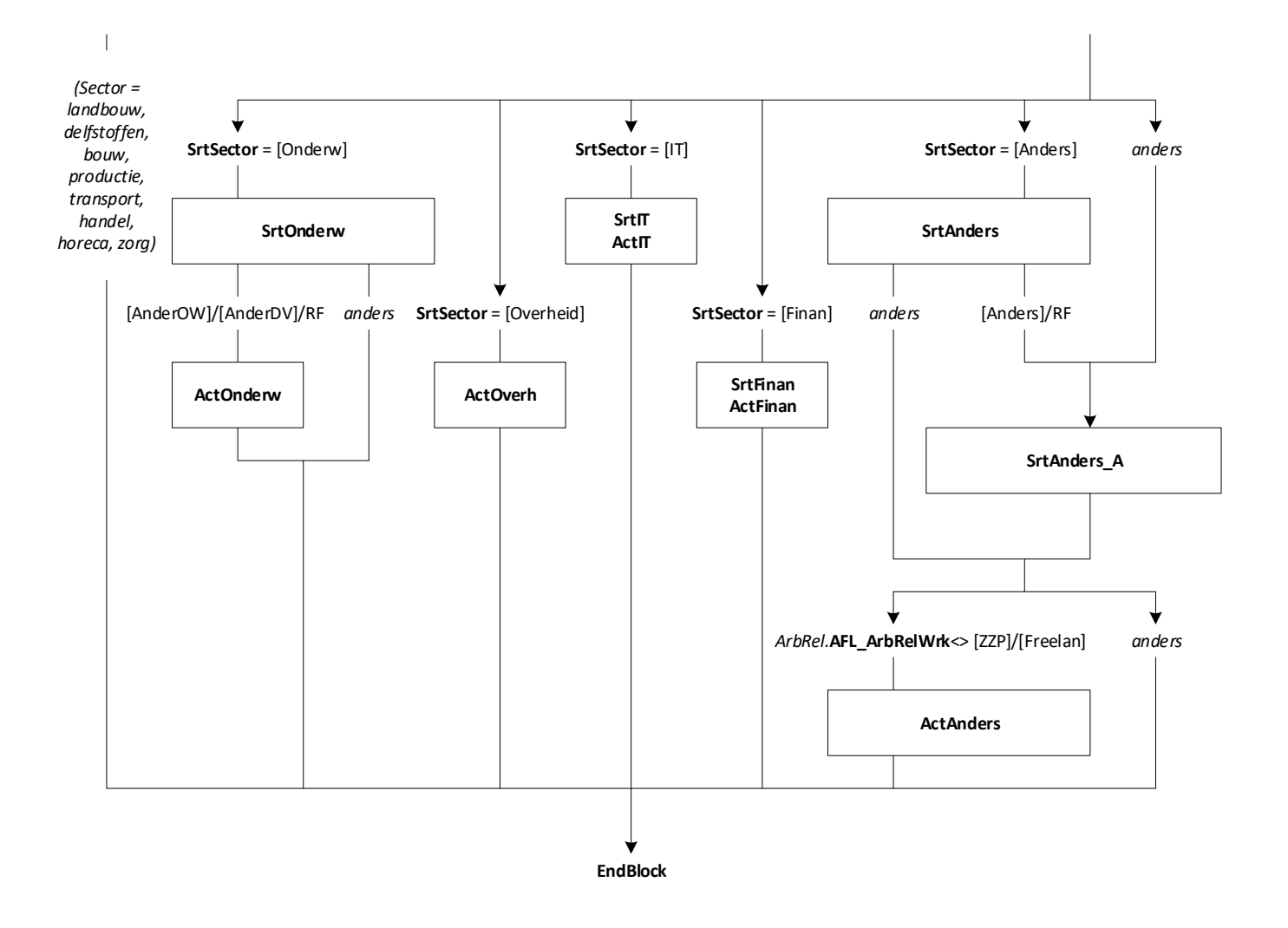

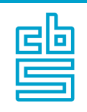

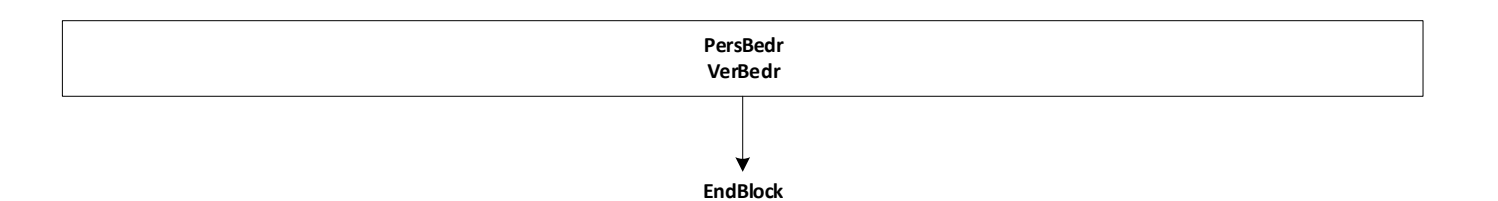

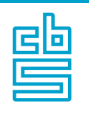

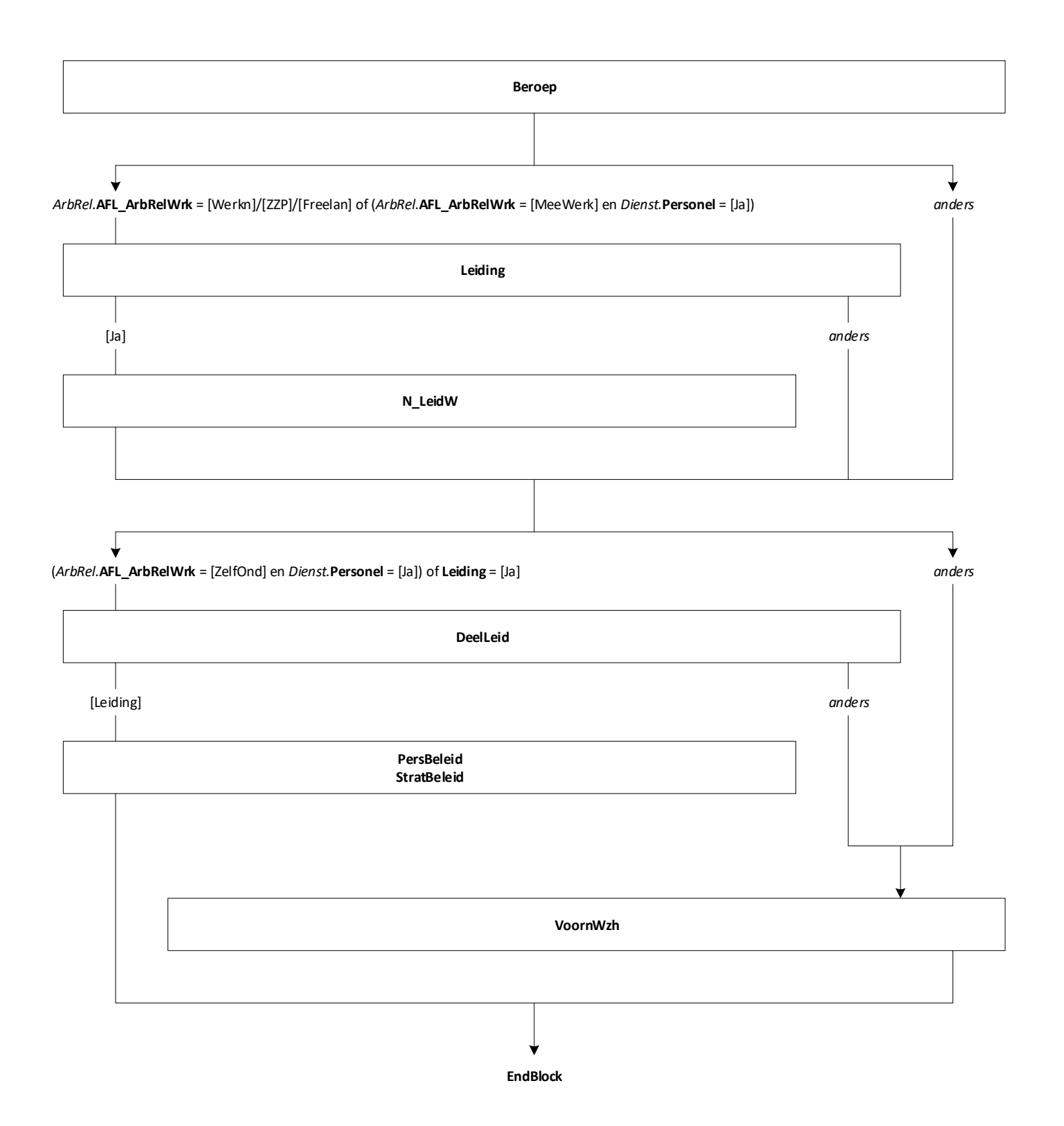

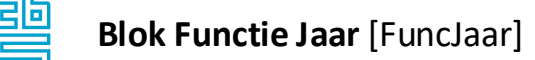

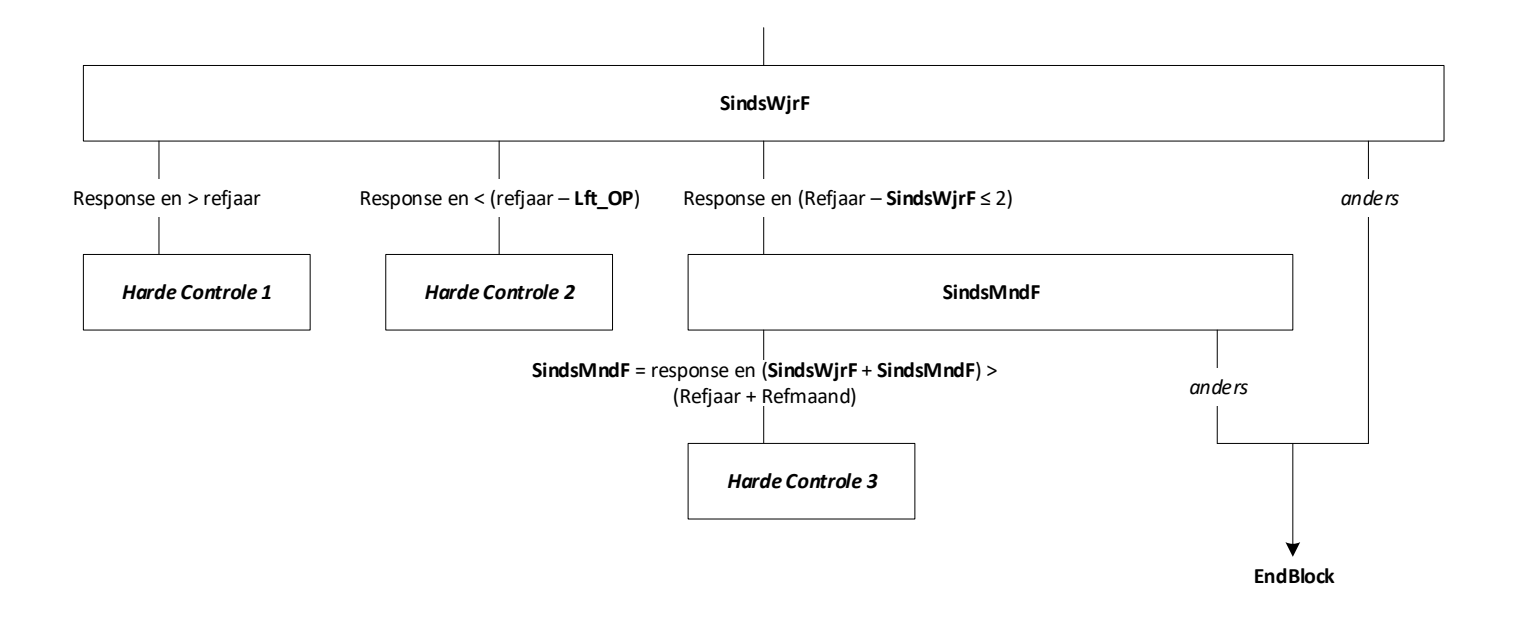

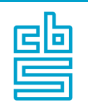

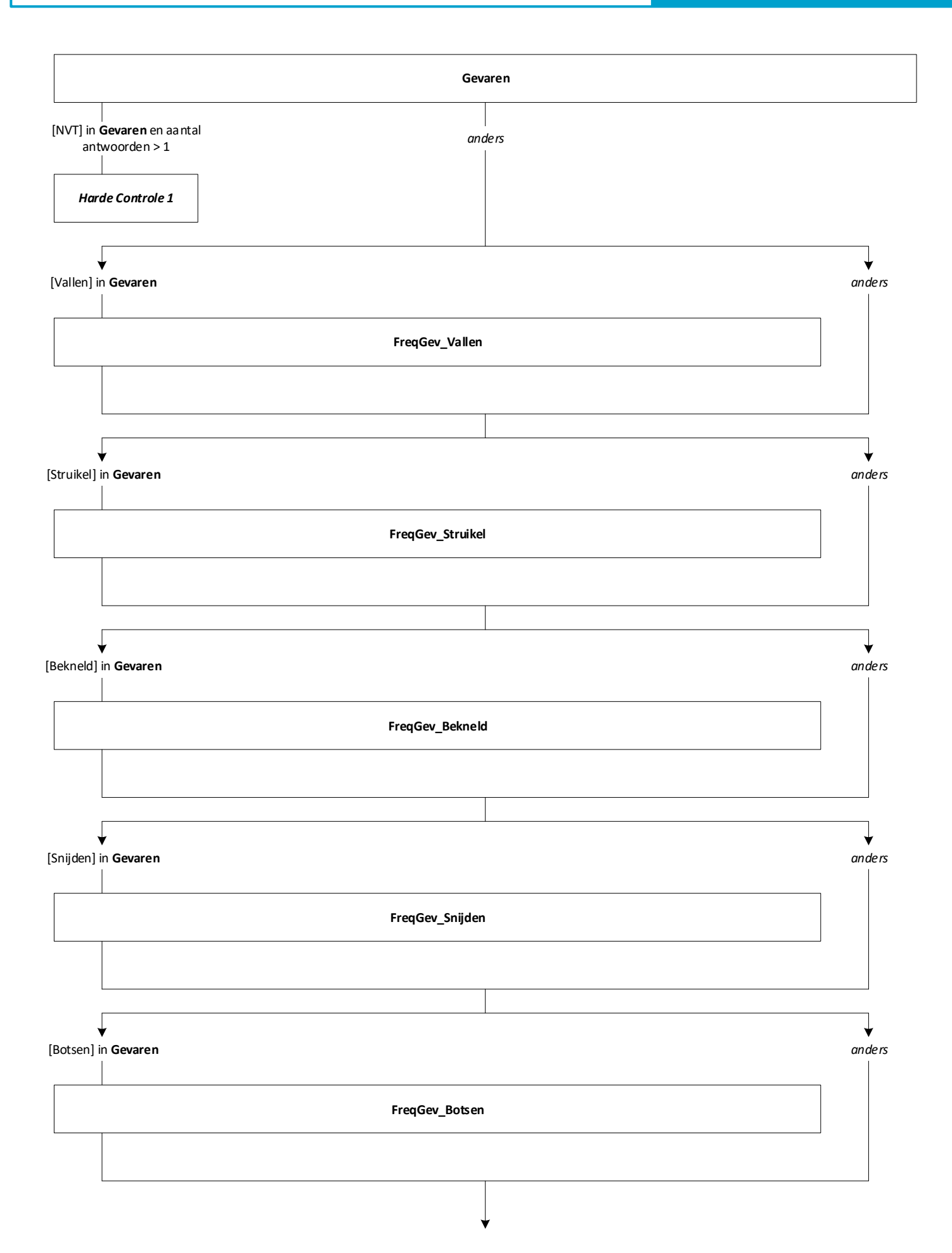

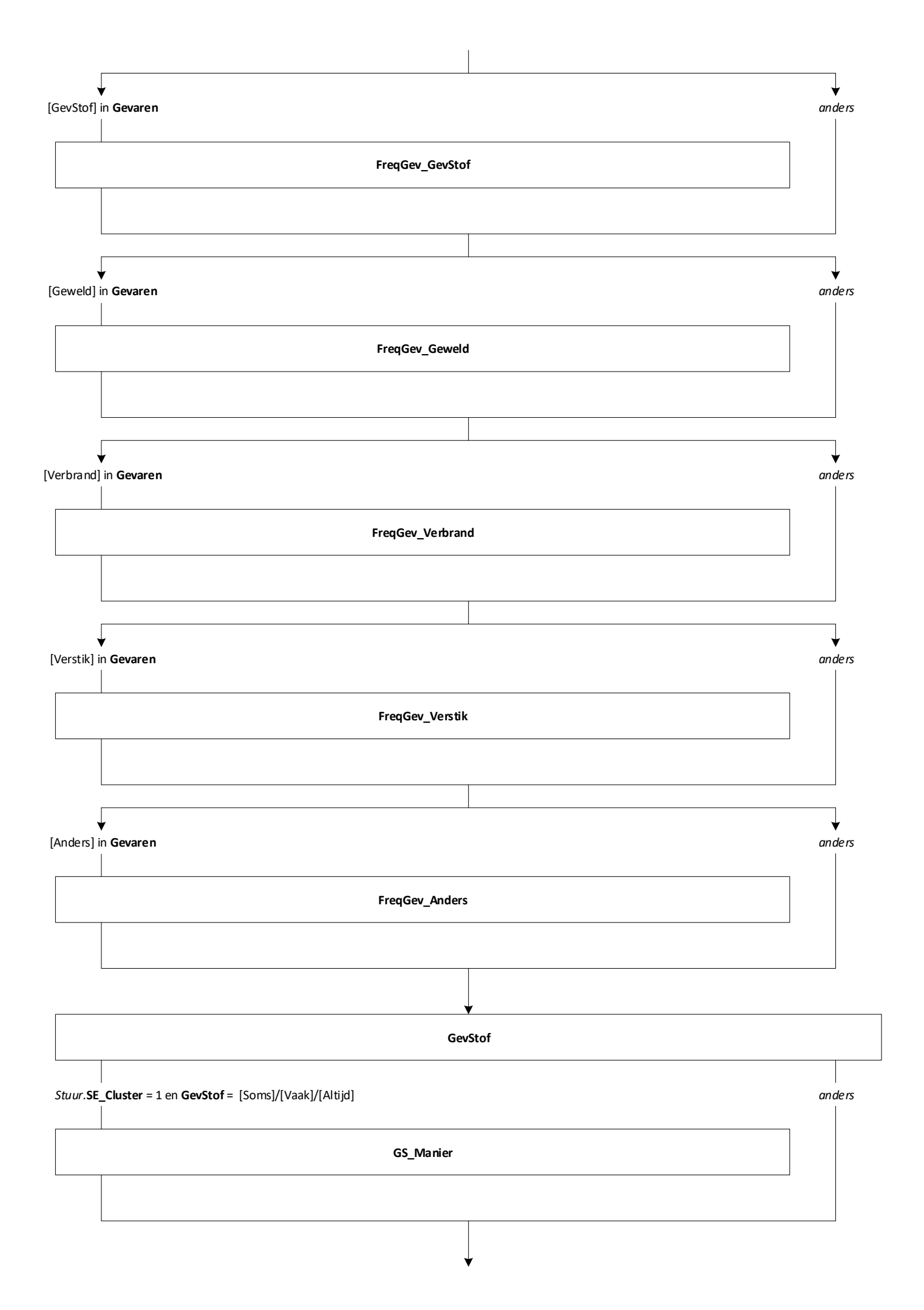

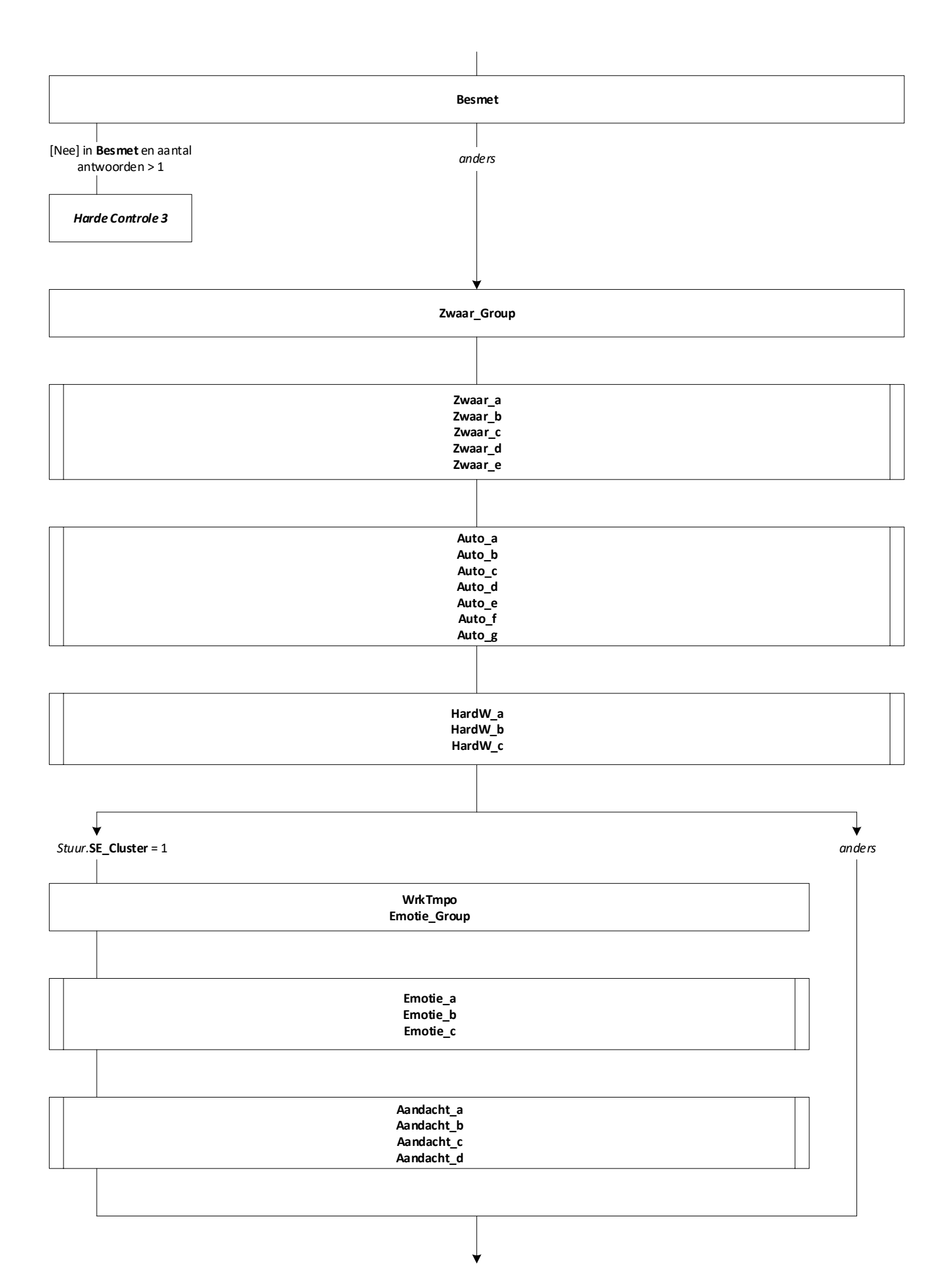

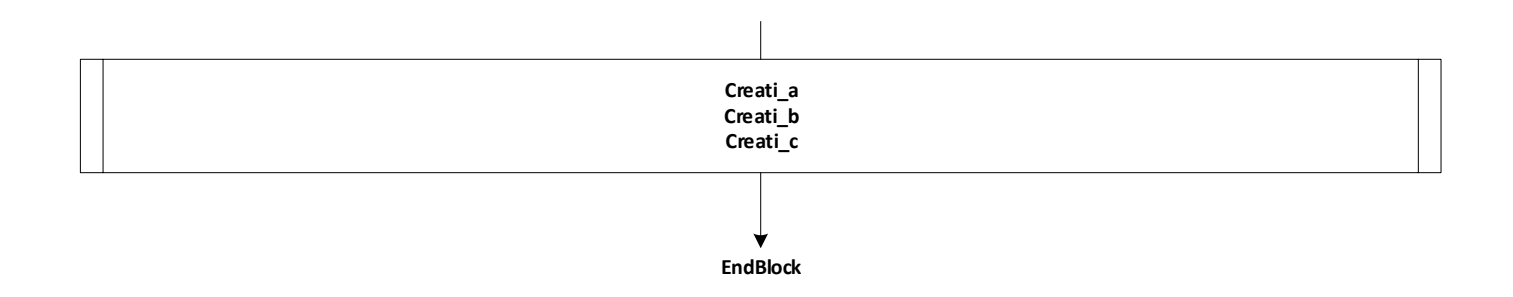

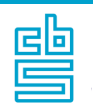

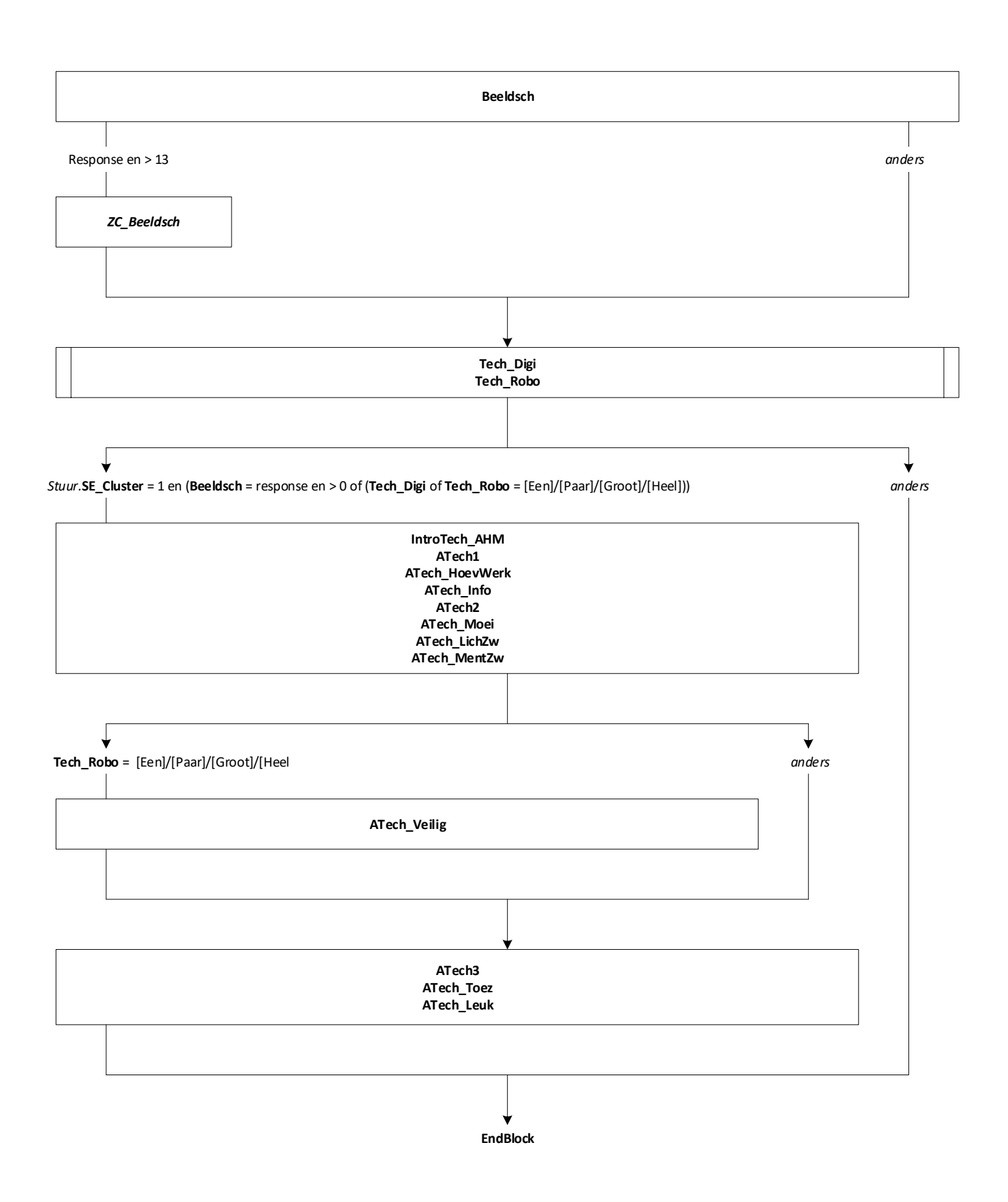

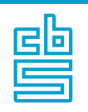

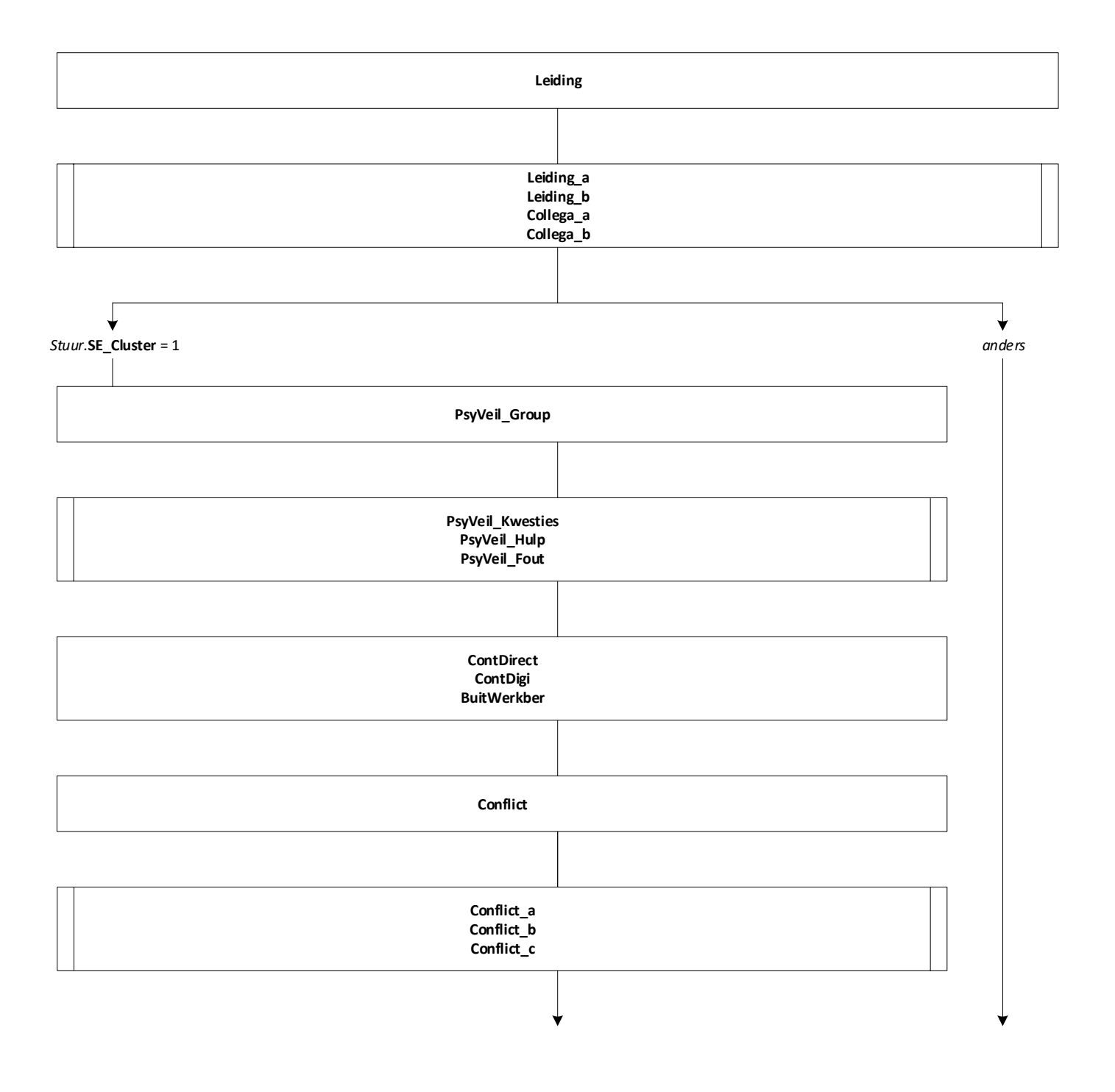

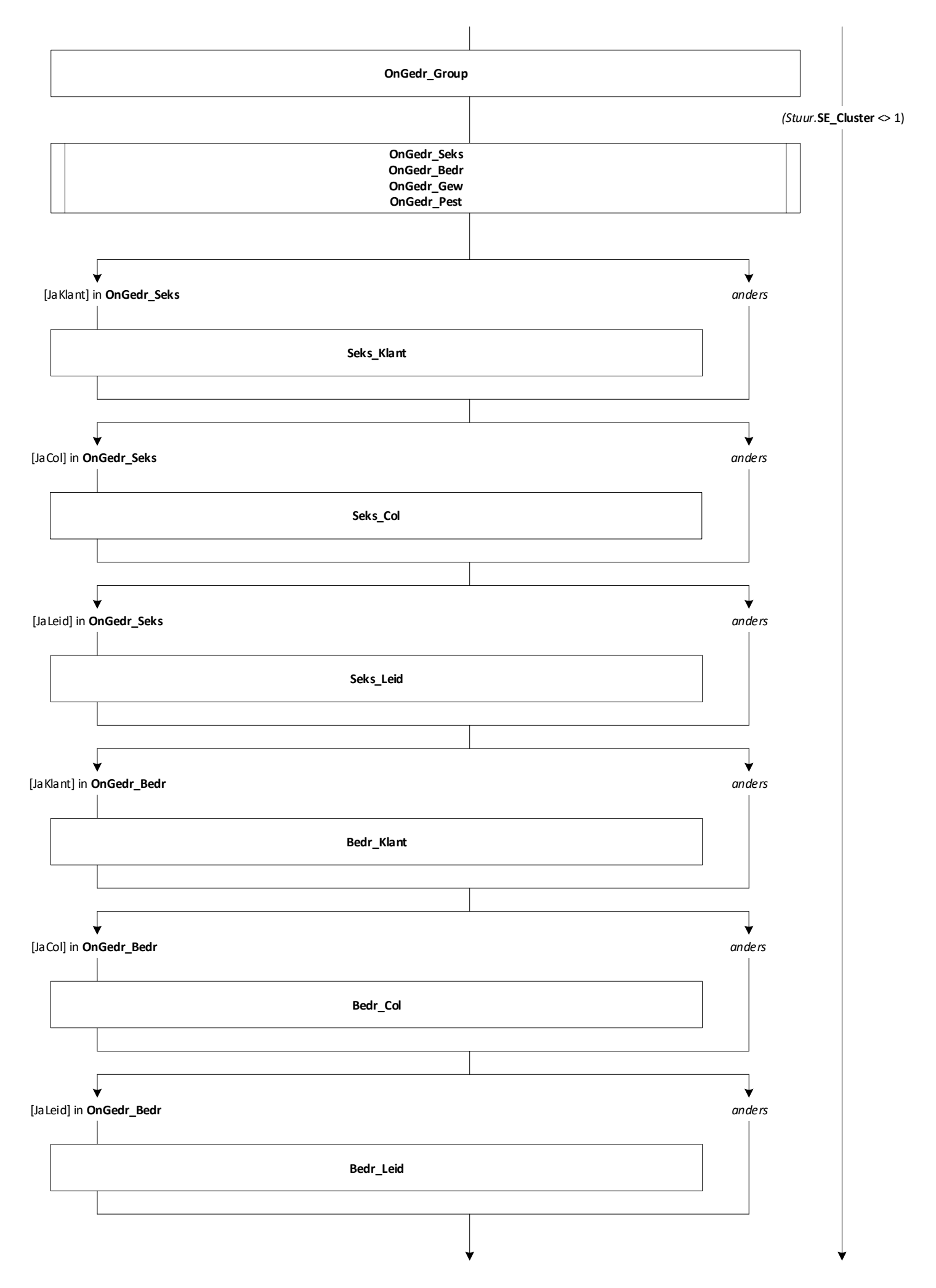

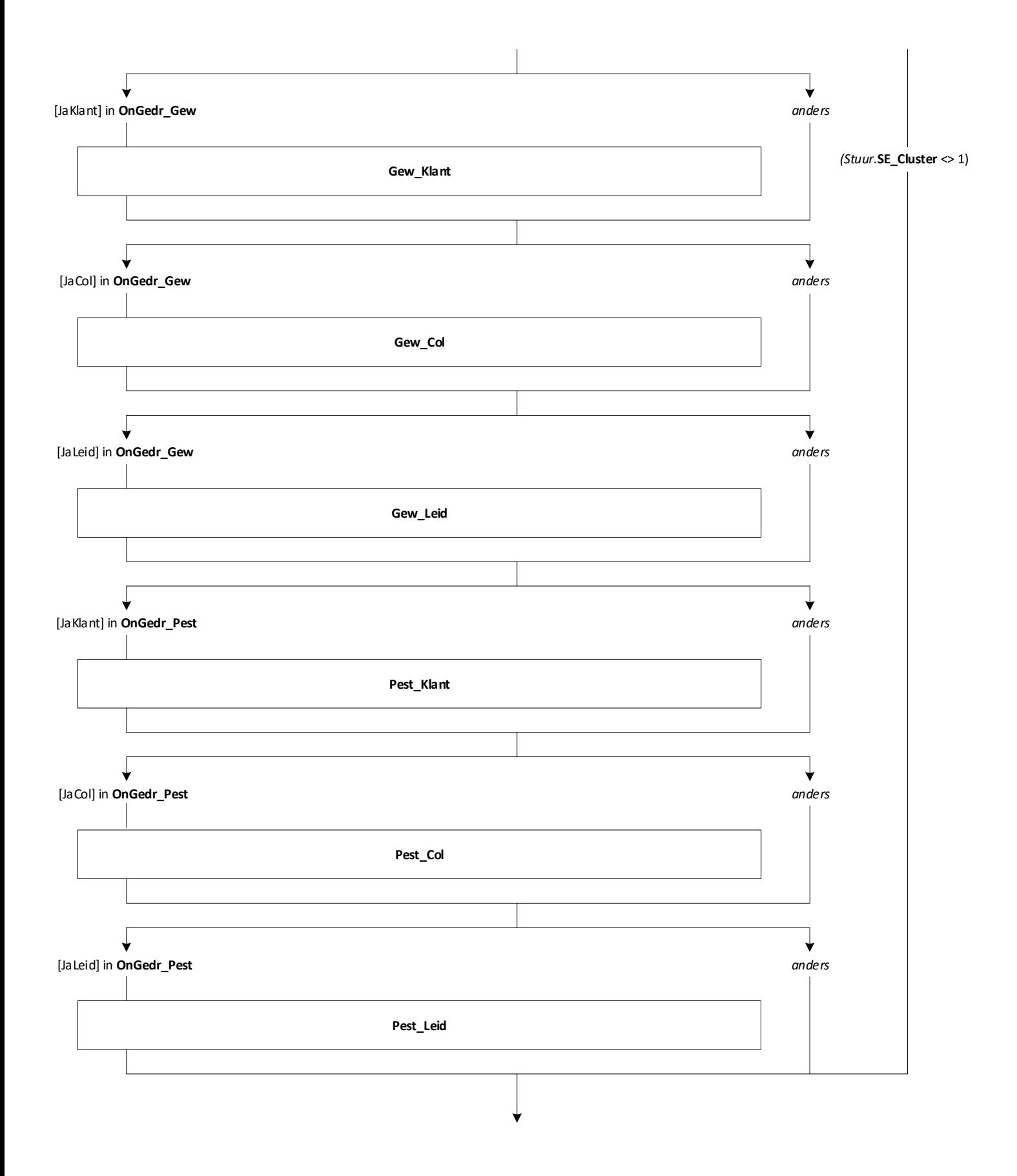

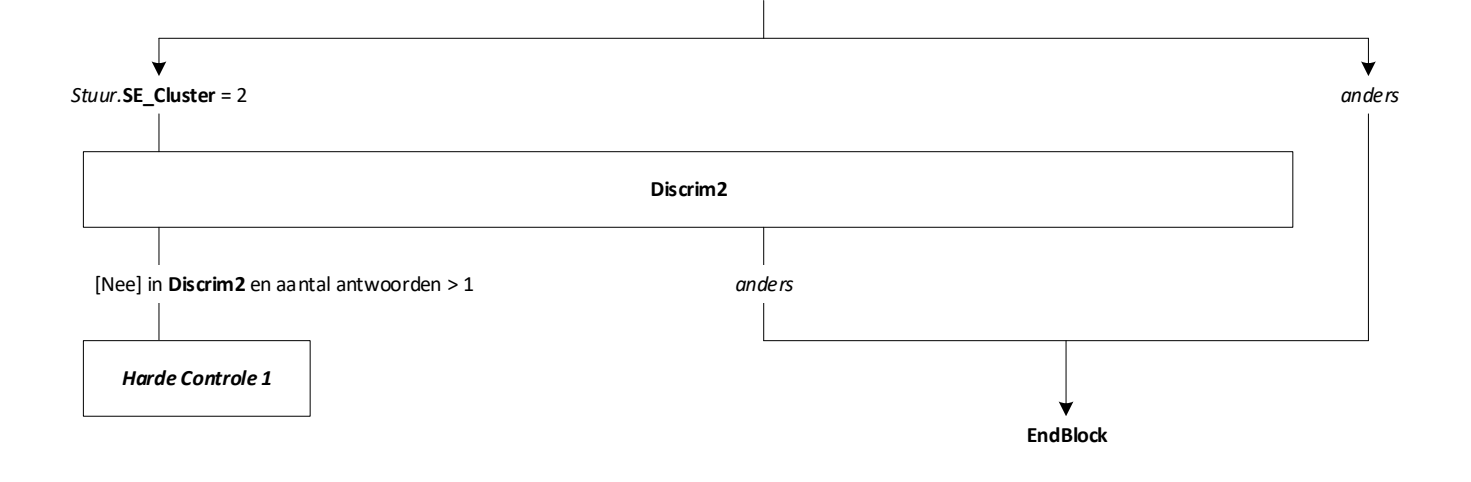

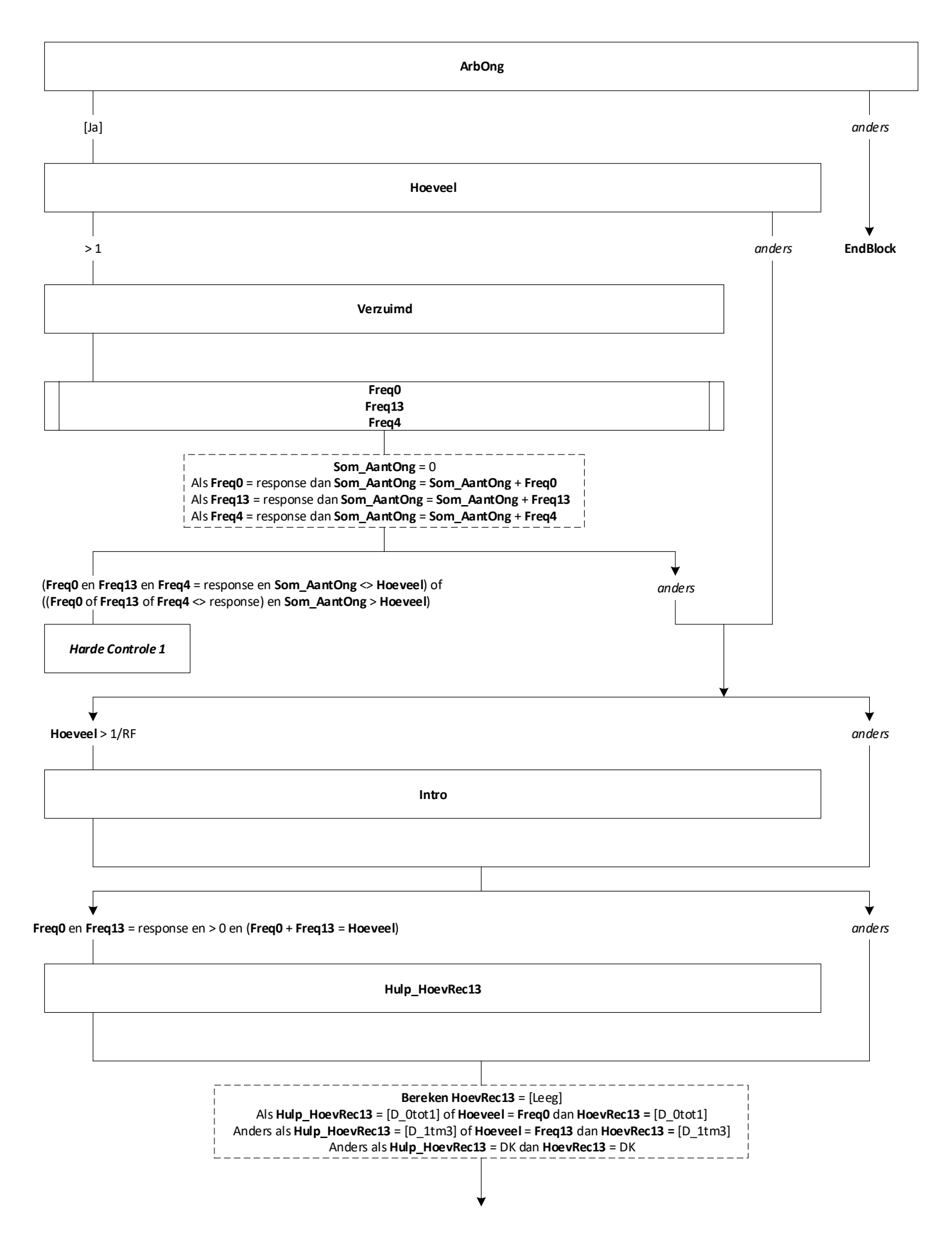

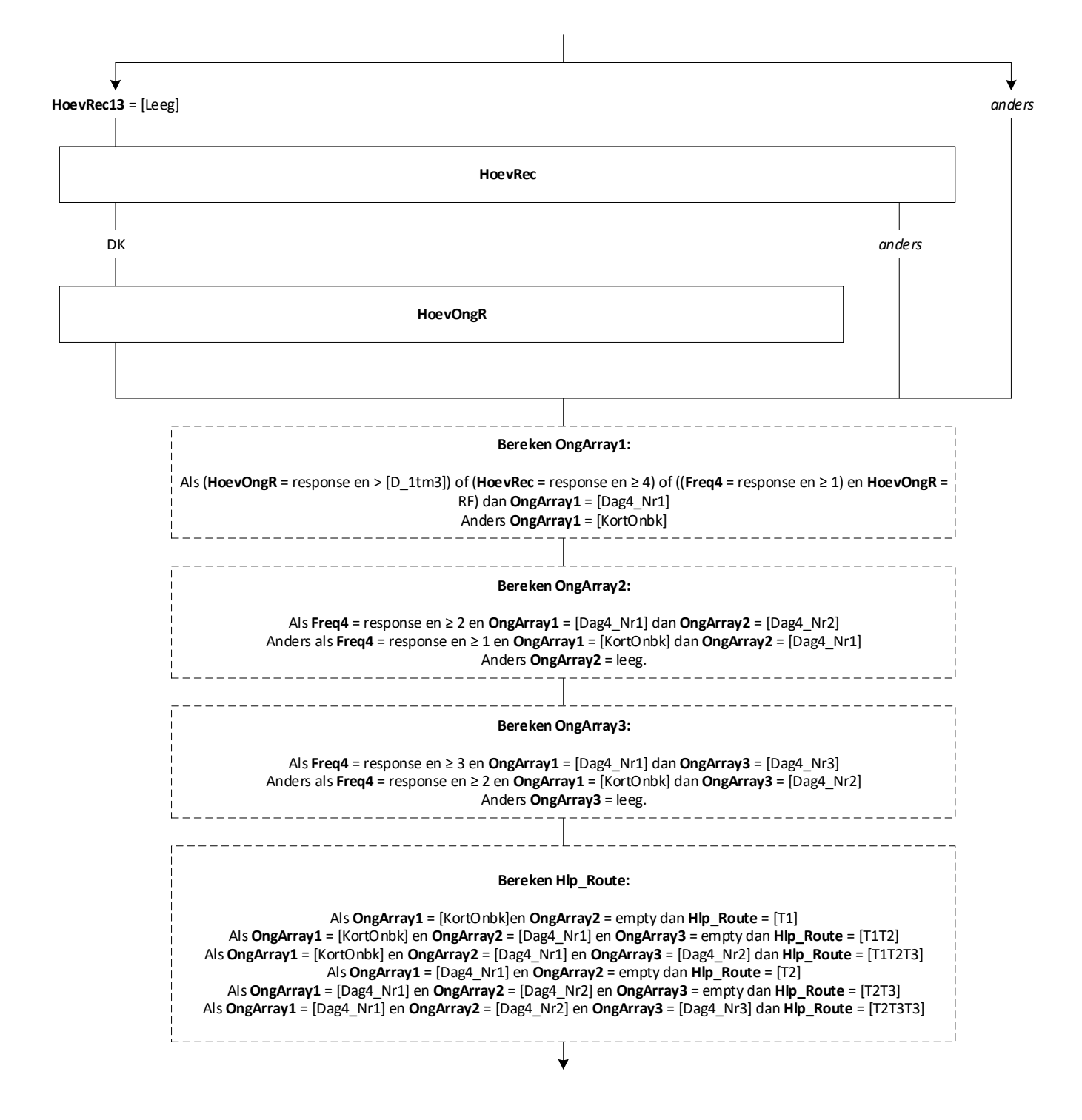

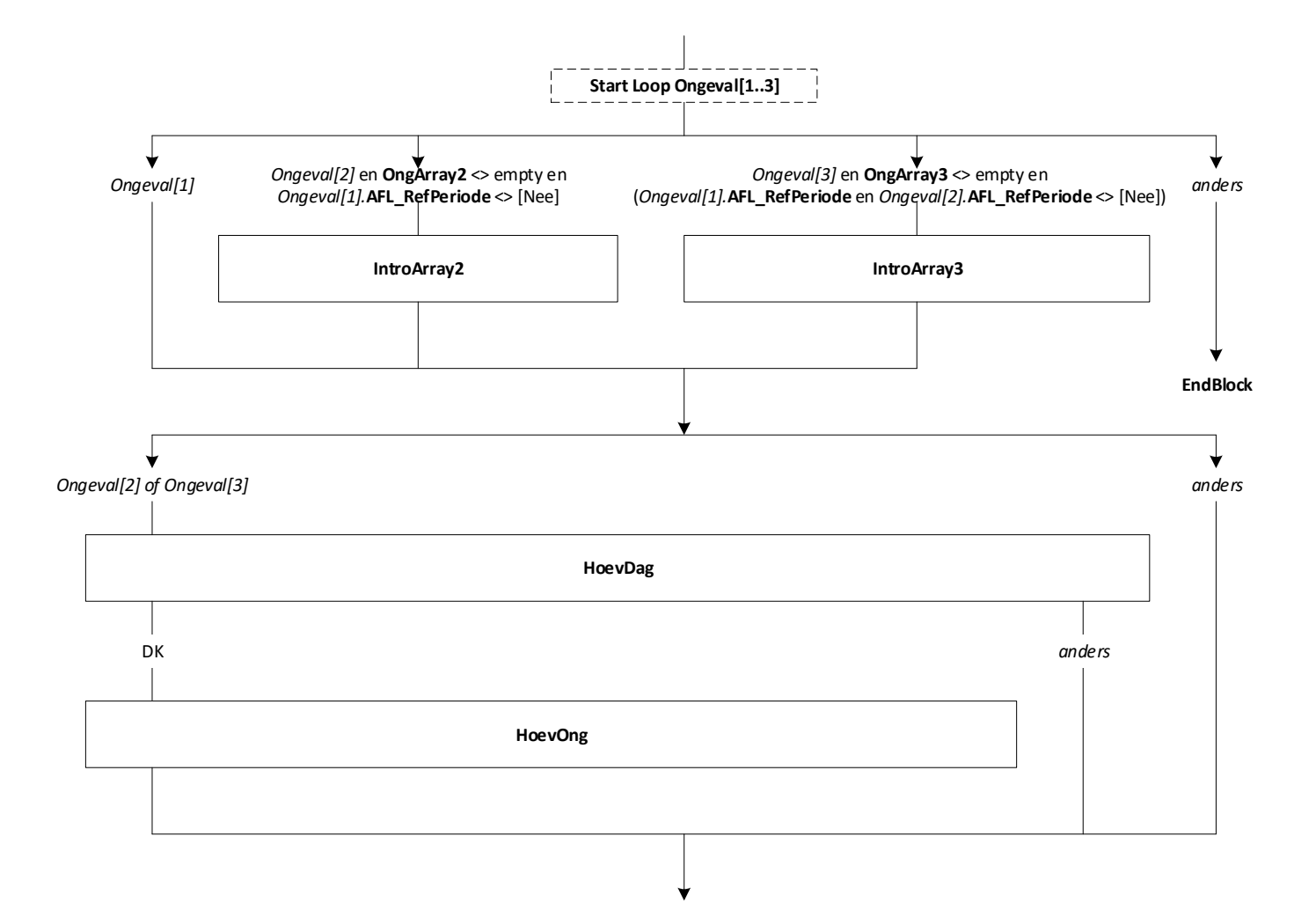

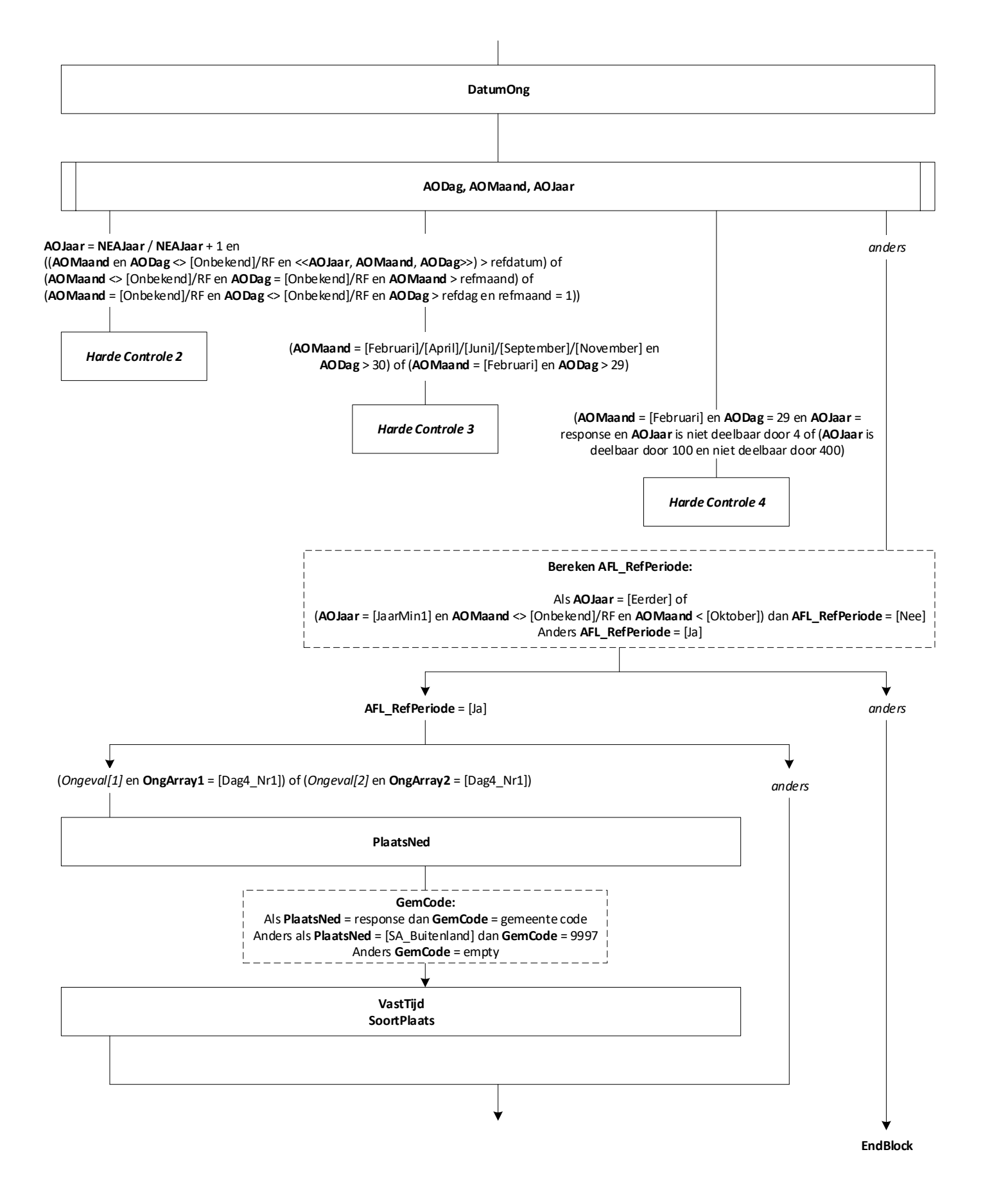

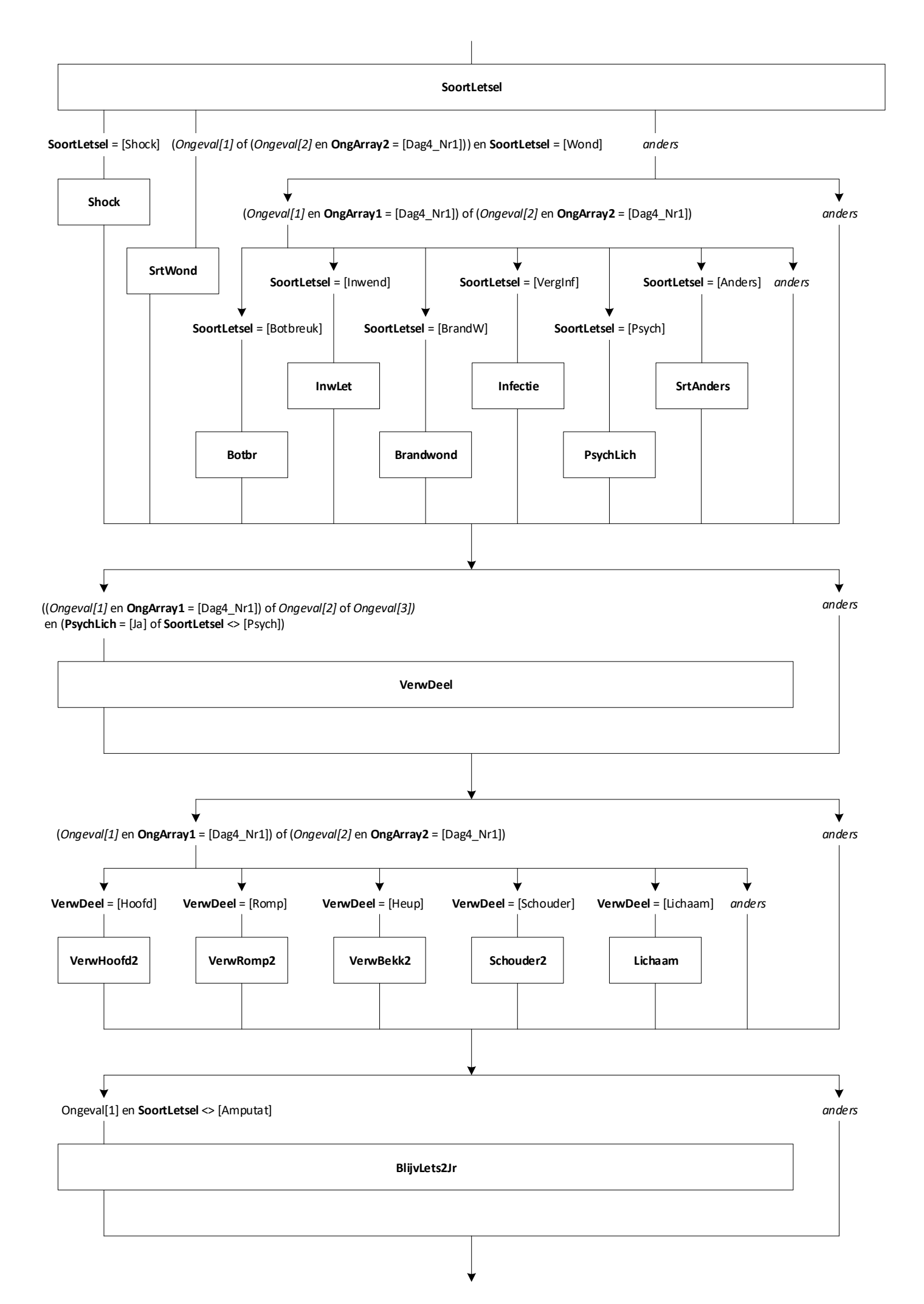

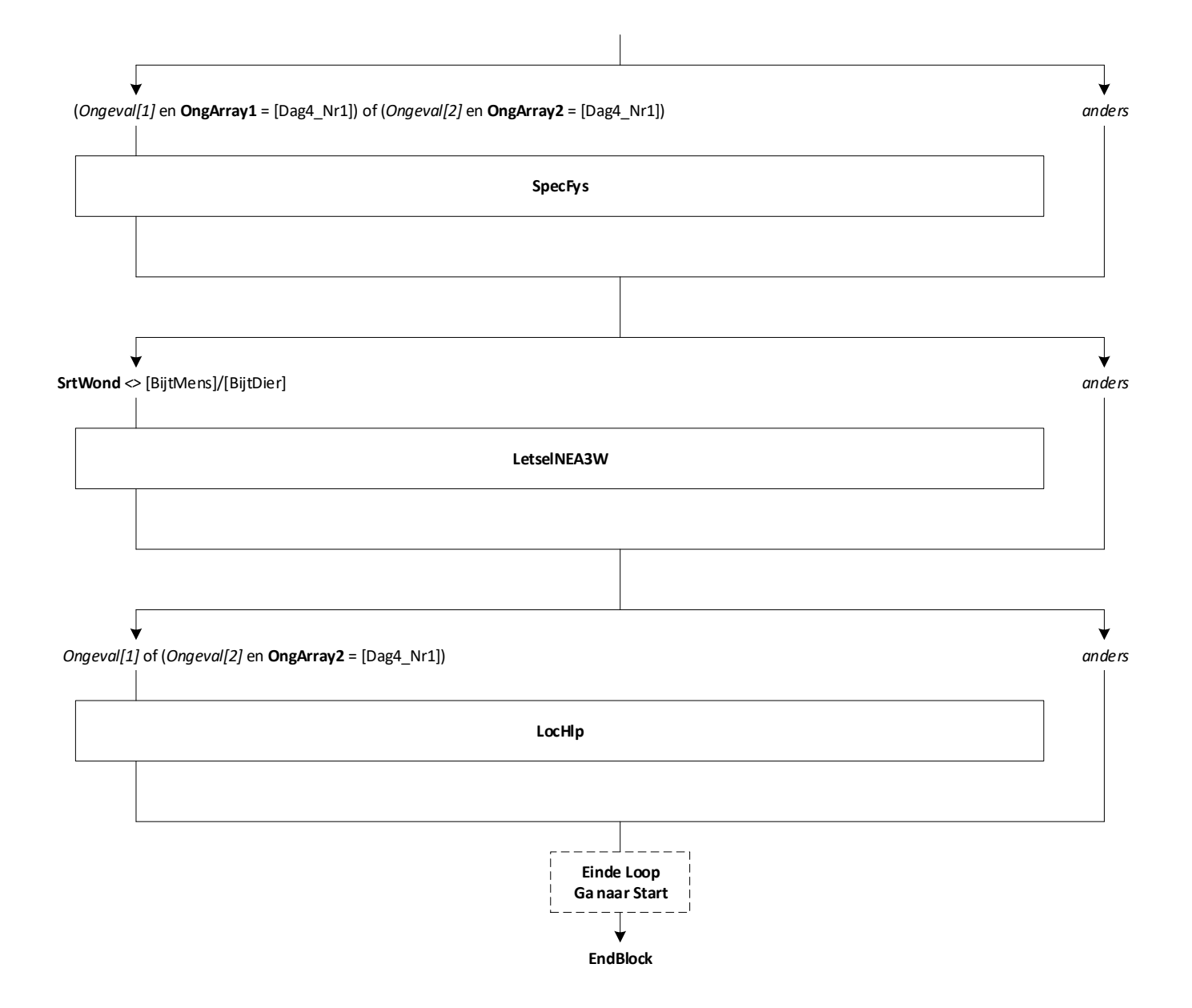

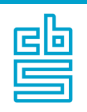

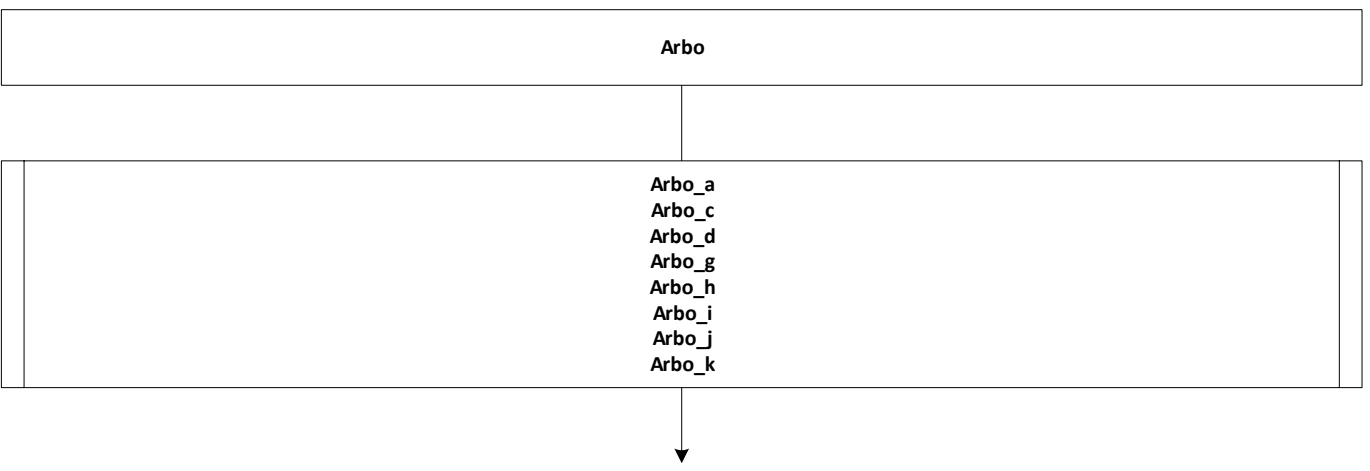

**EndBlock**

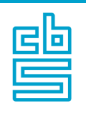

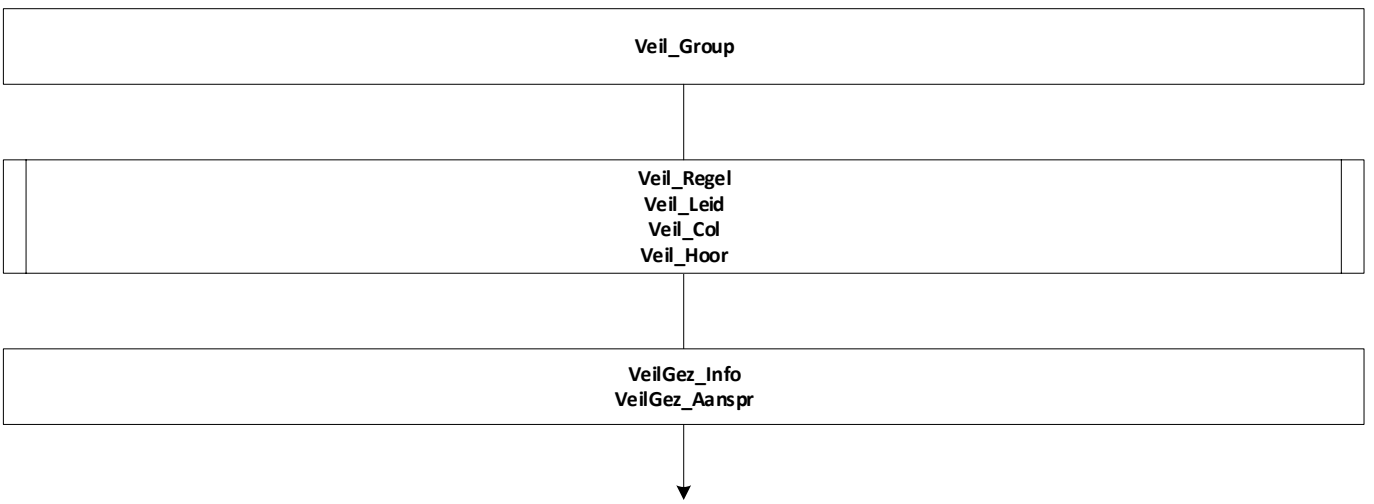

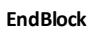

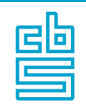

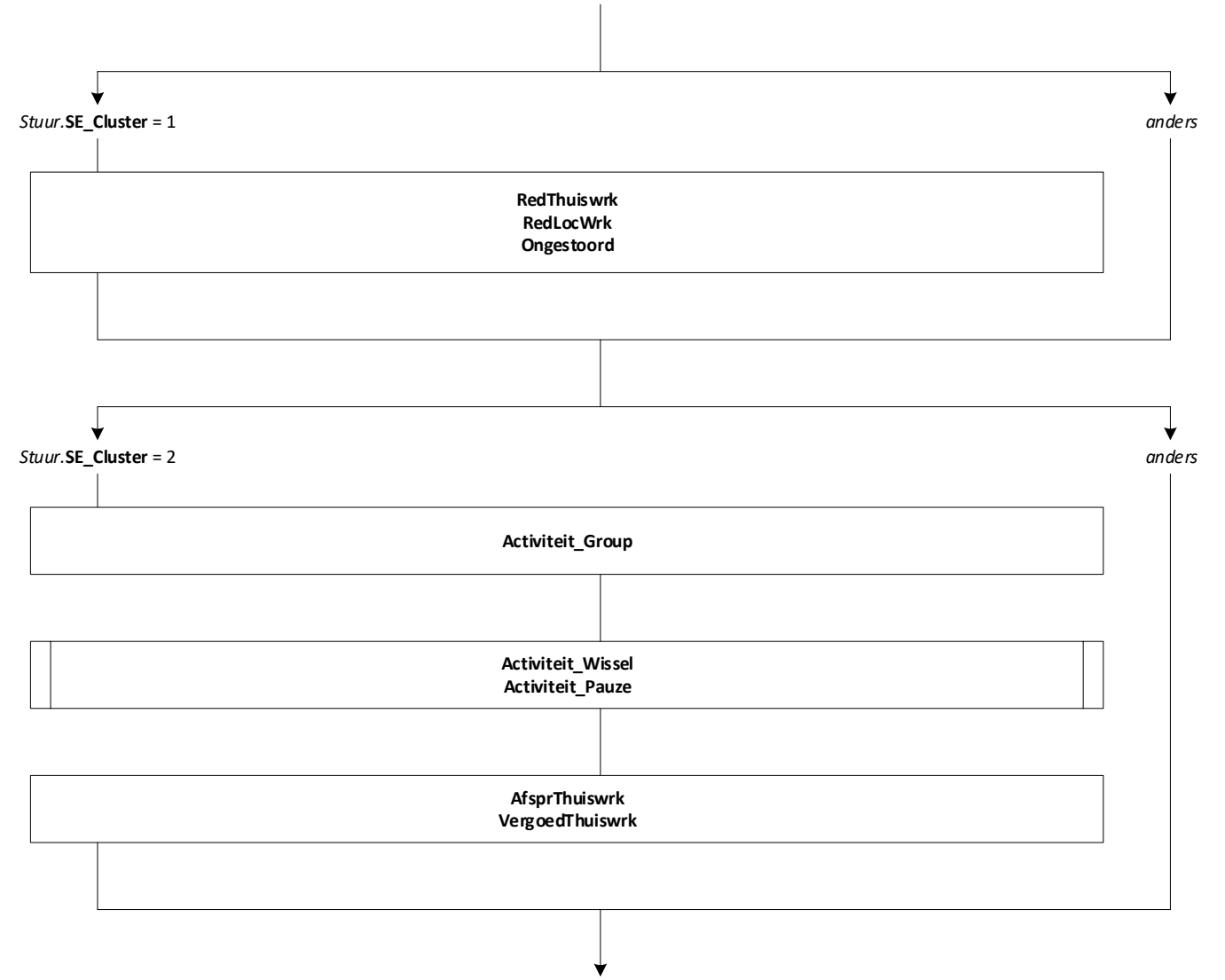

**EndBlock**

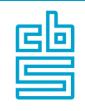

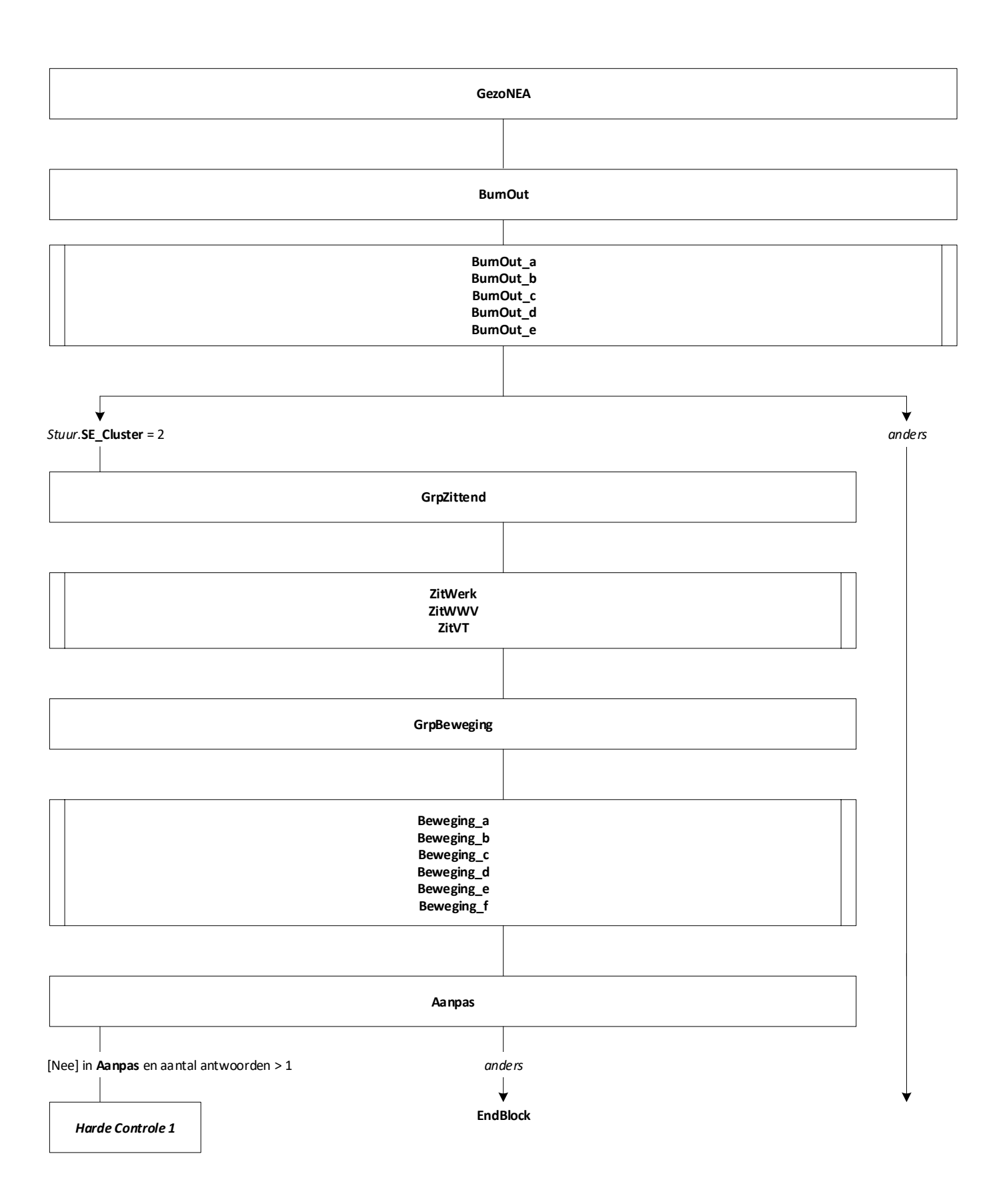

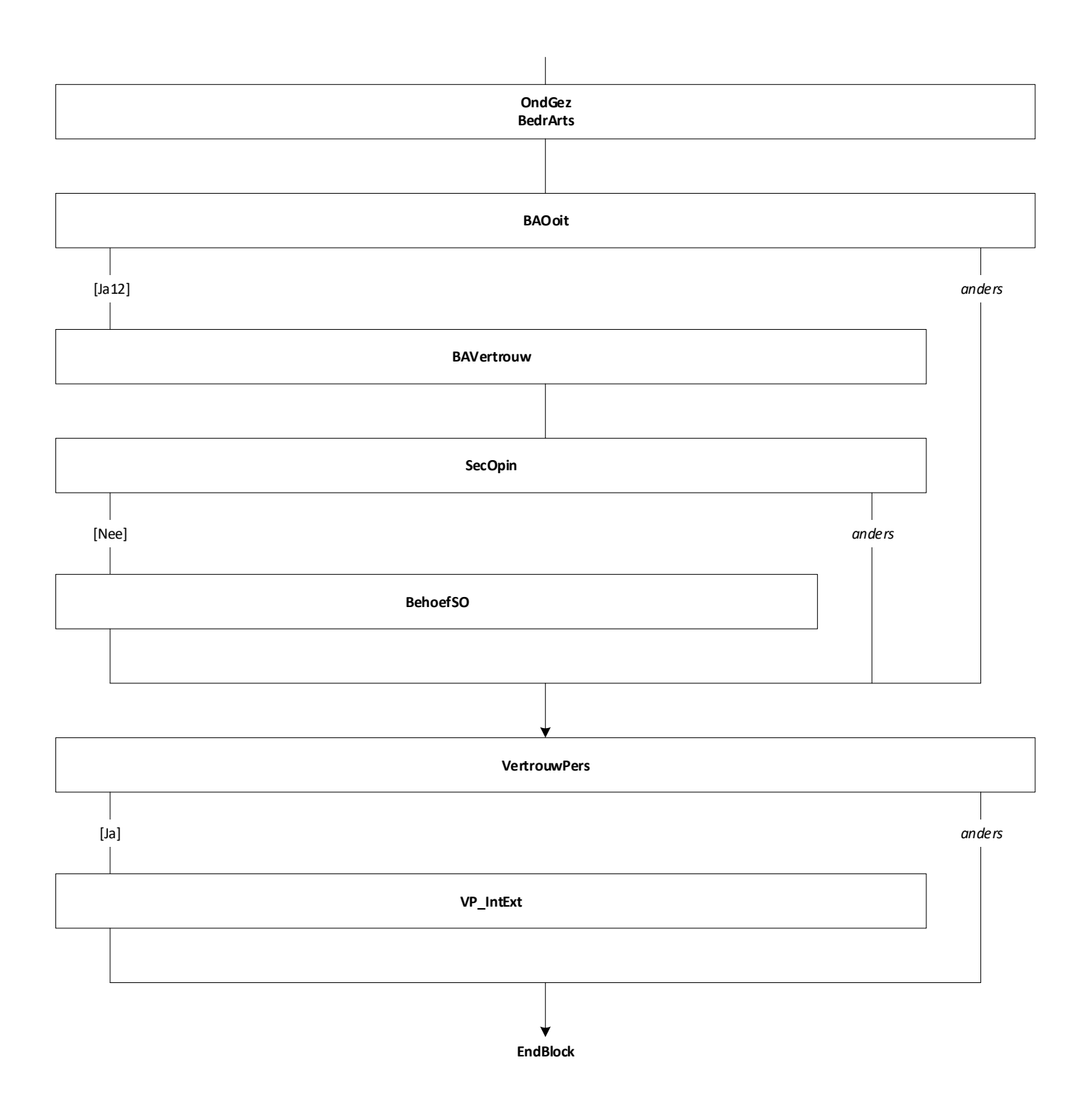

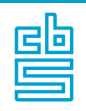

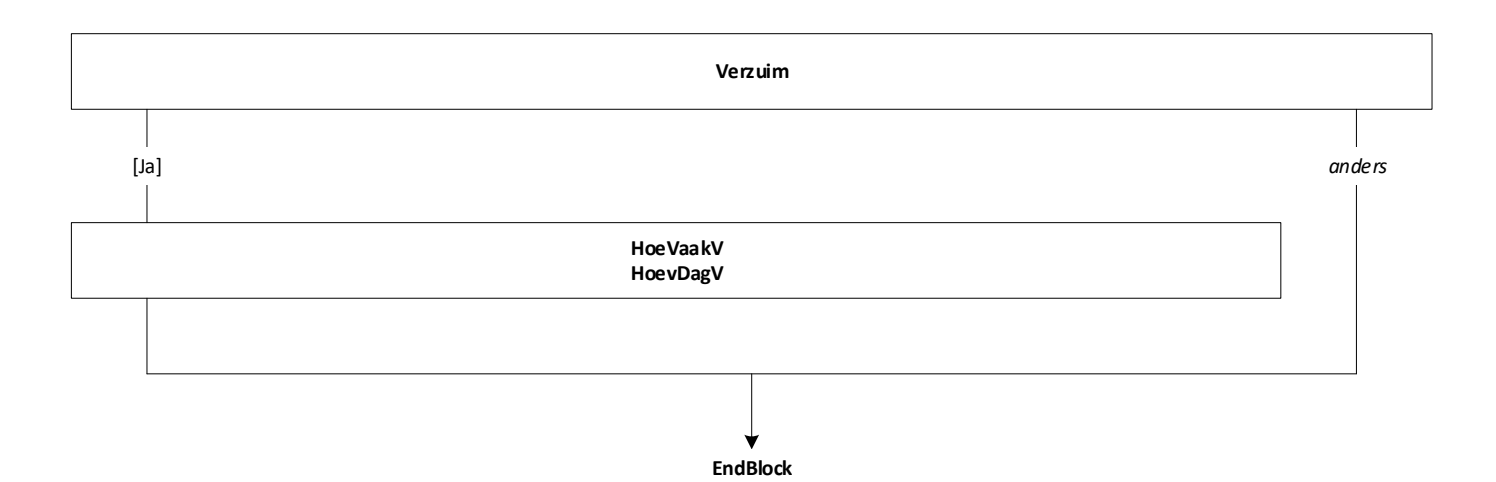

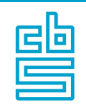

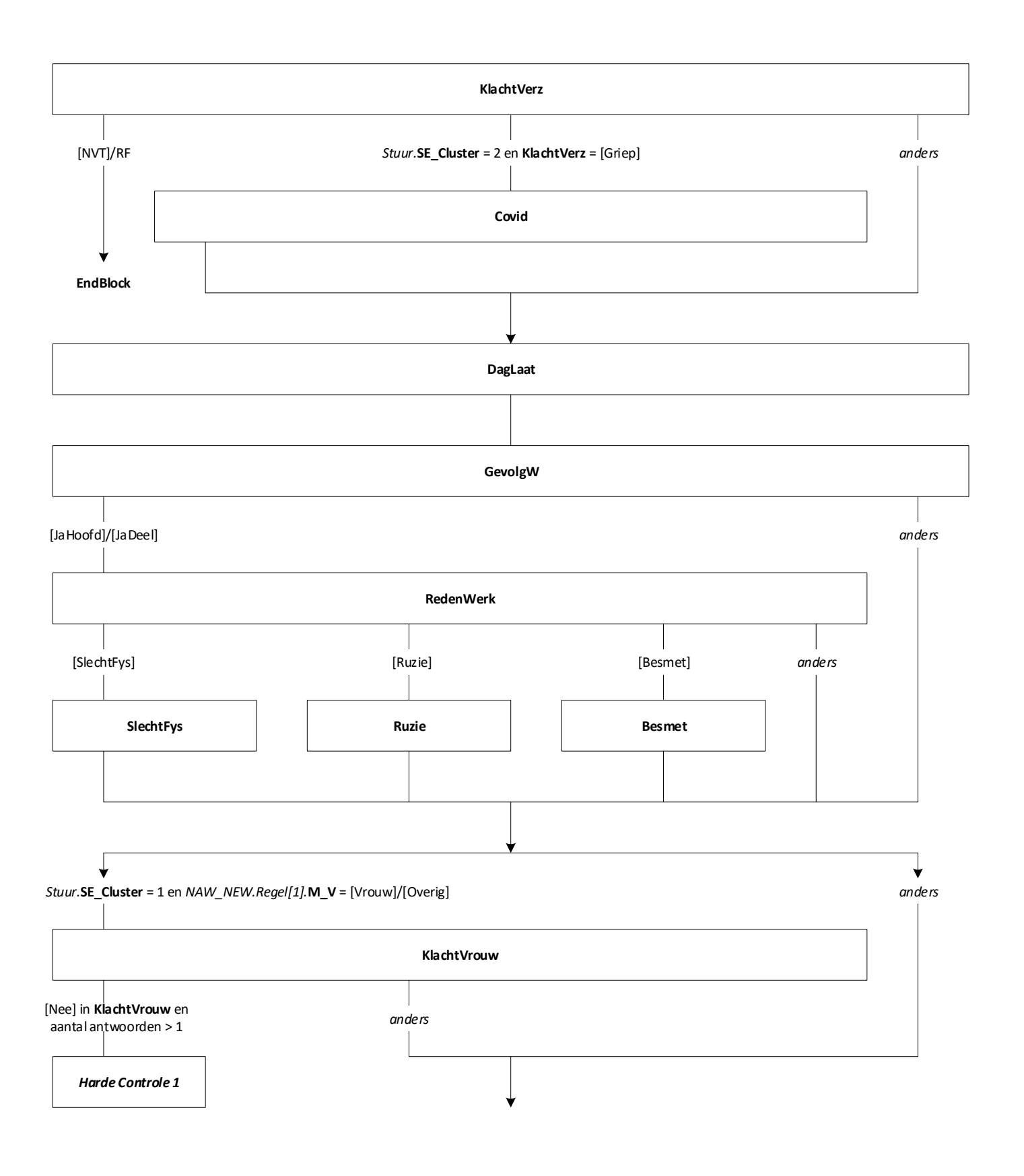

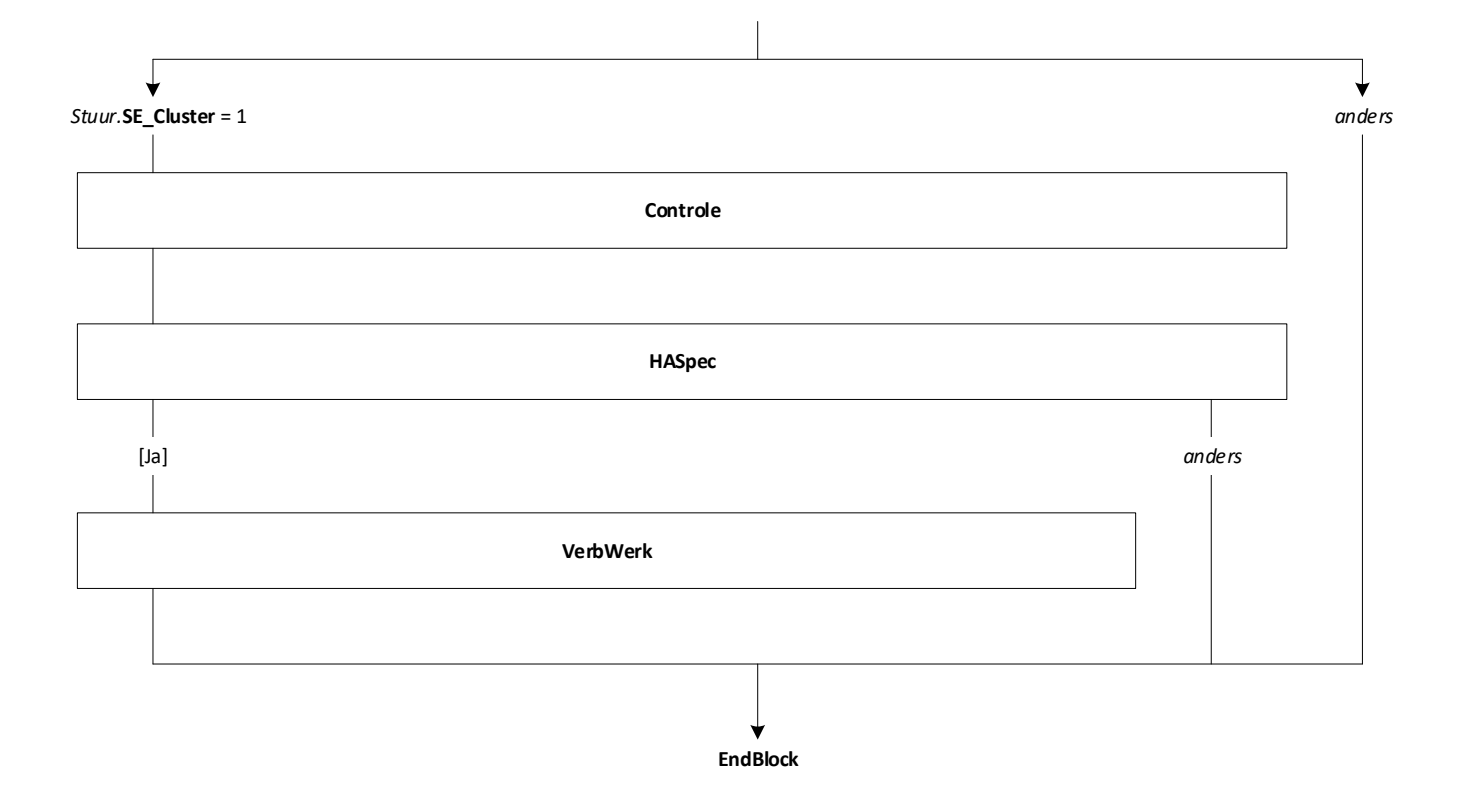

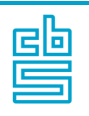

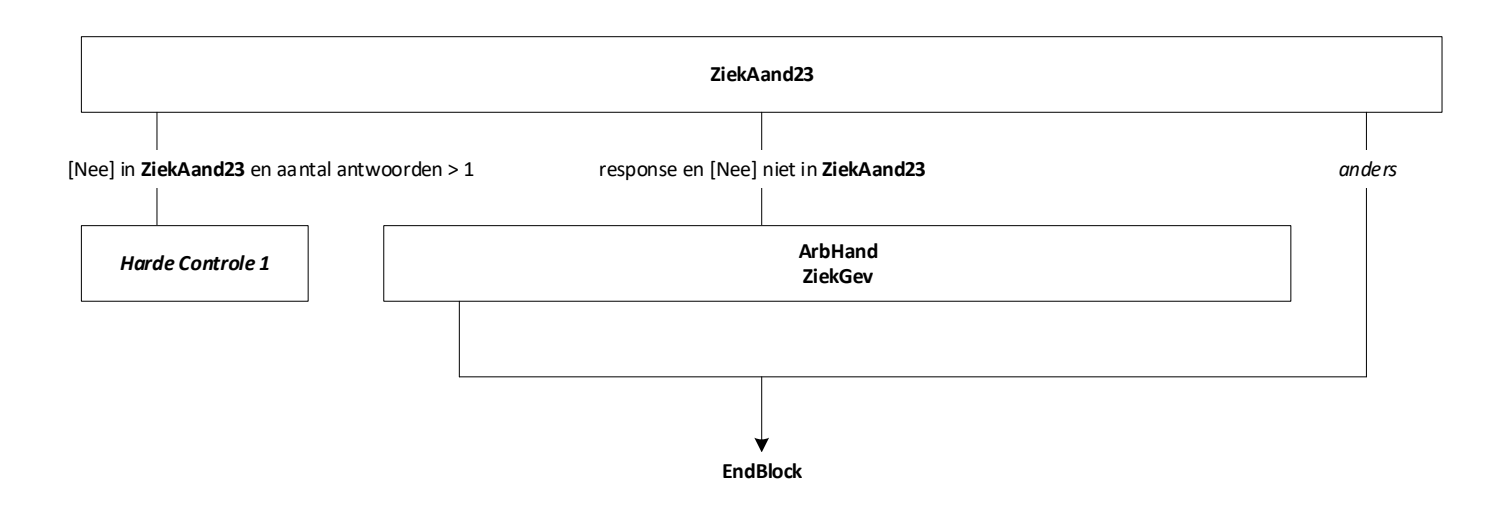

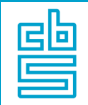

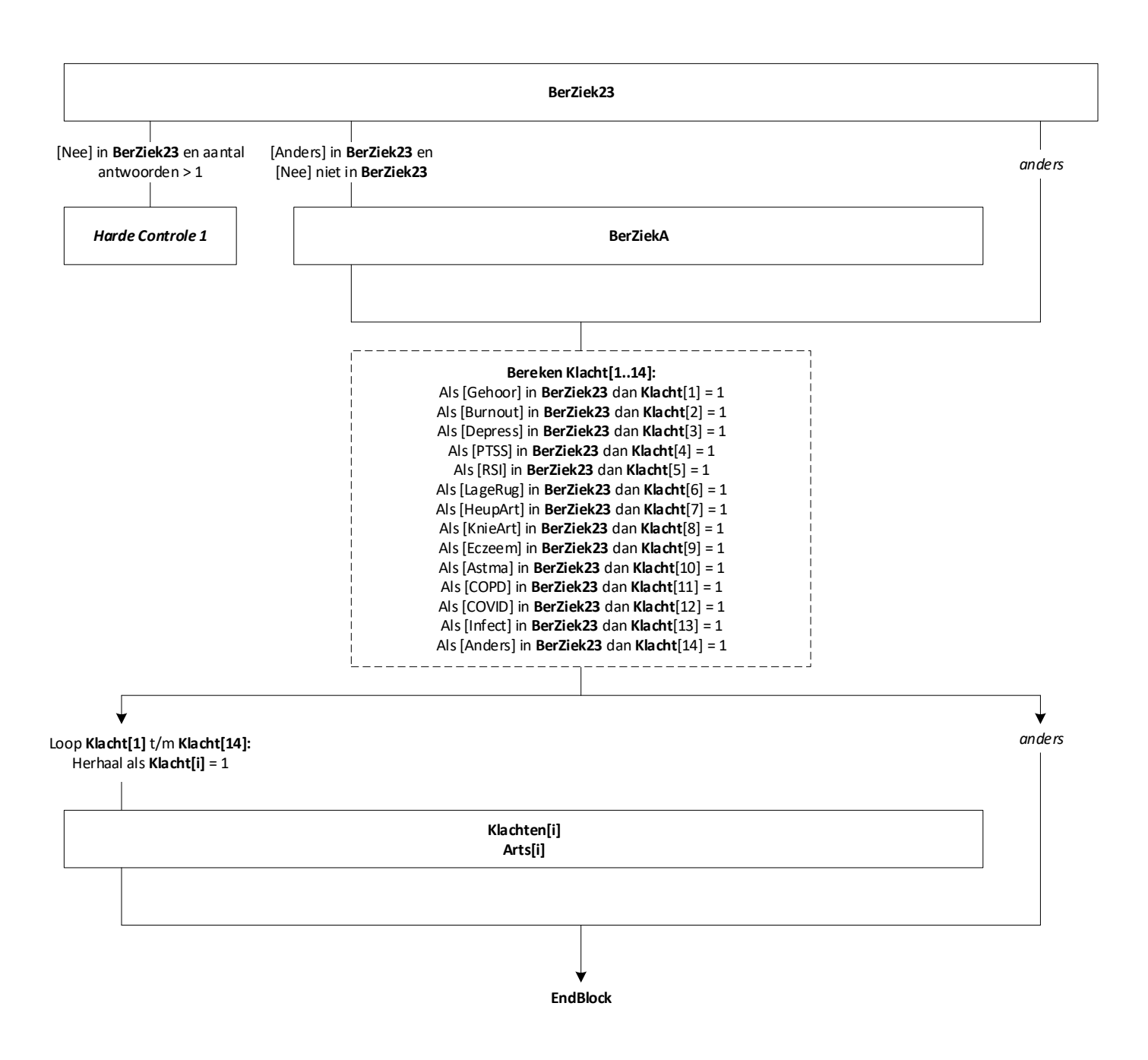

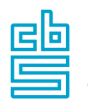

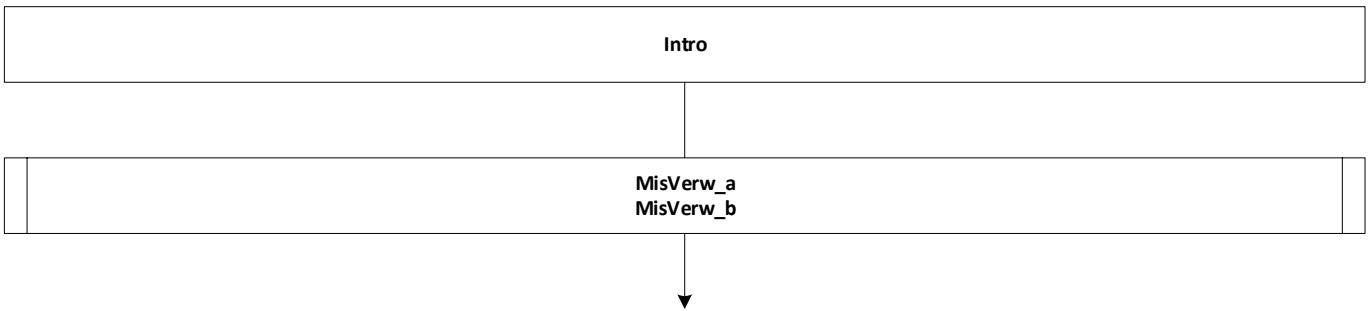

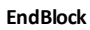

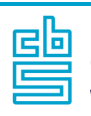

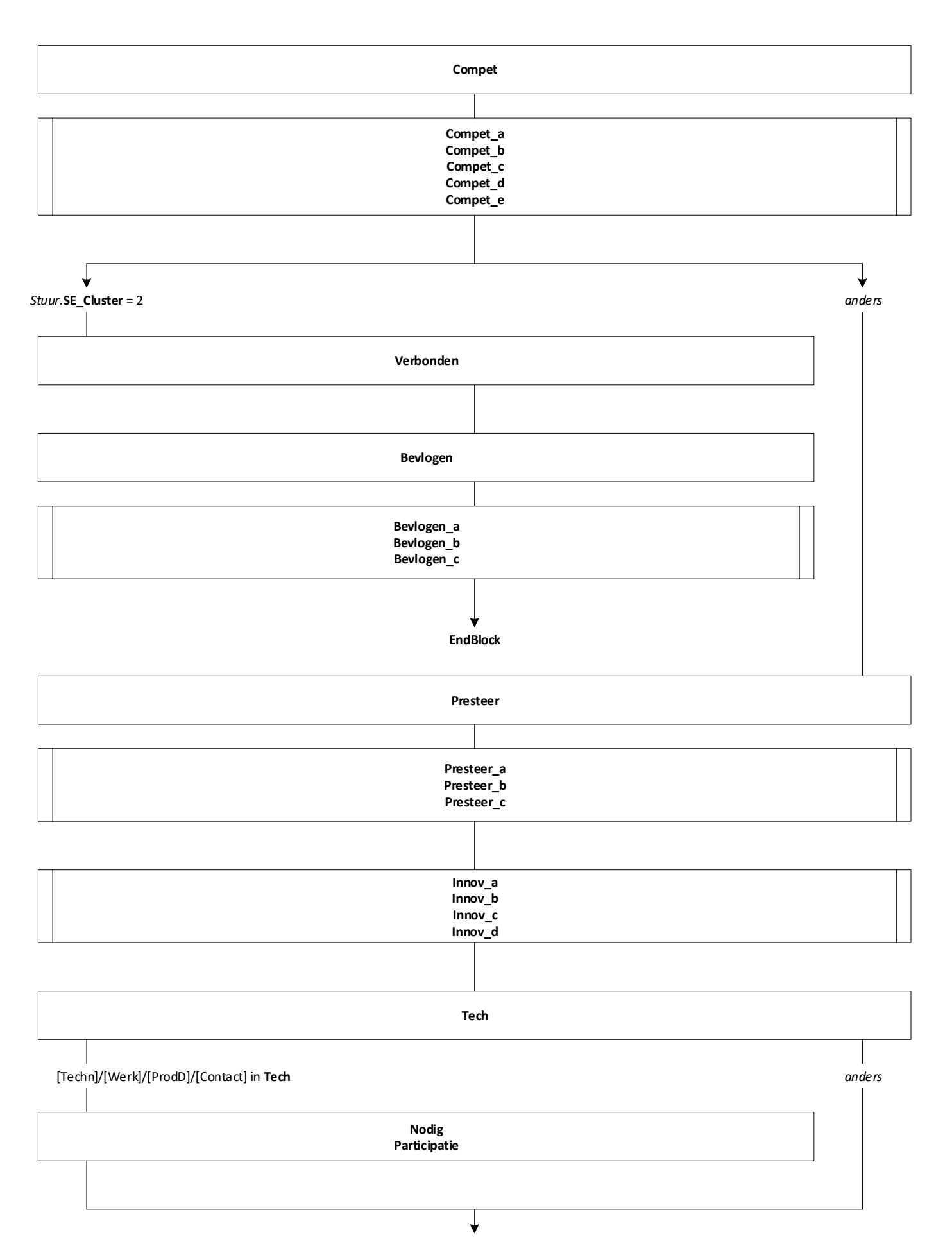

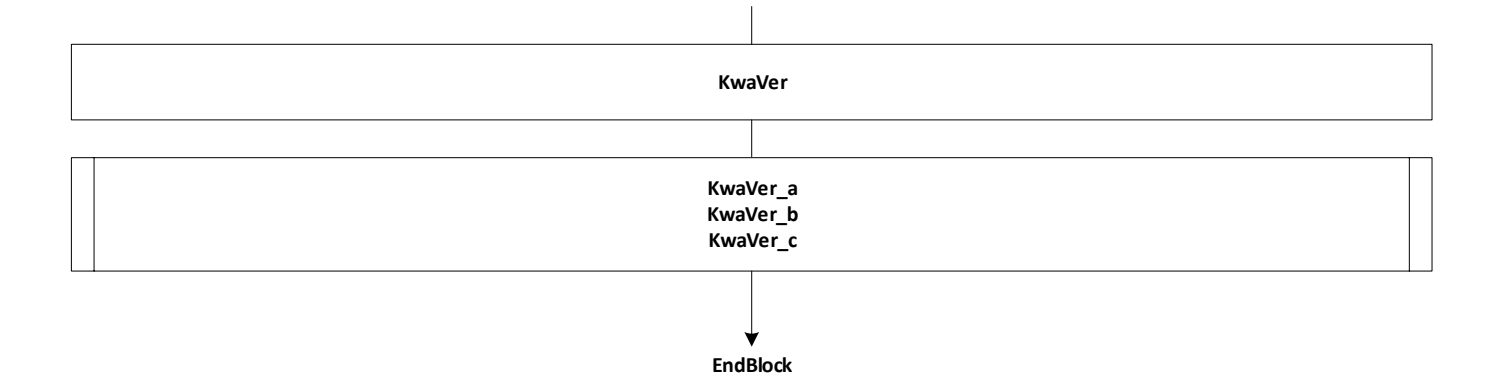

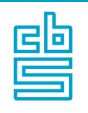

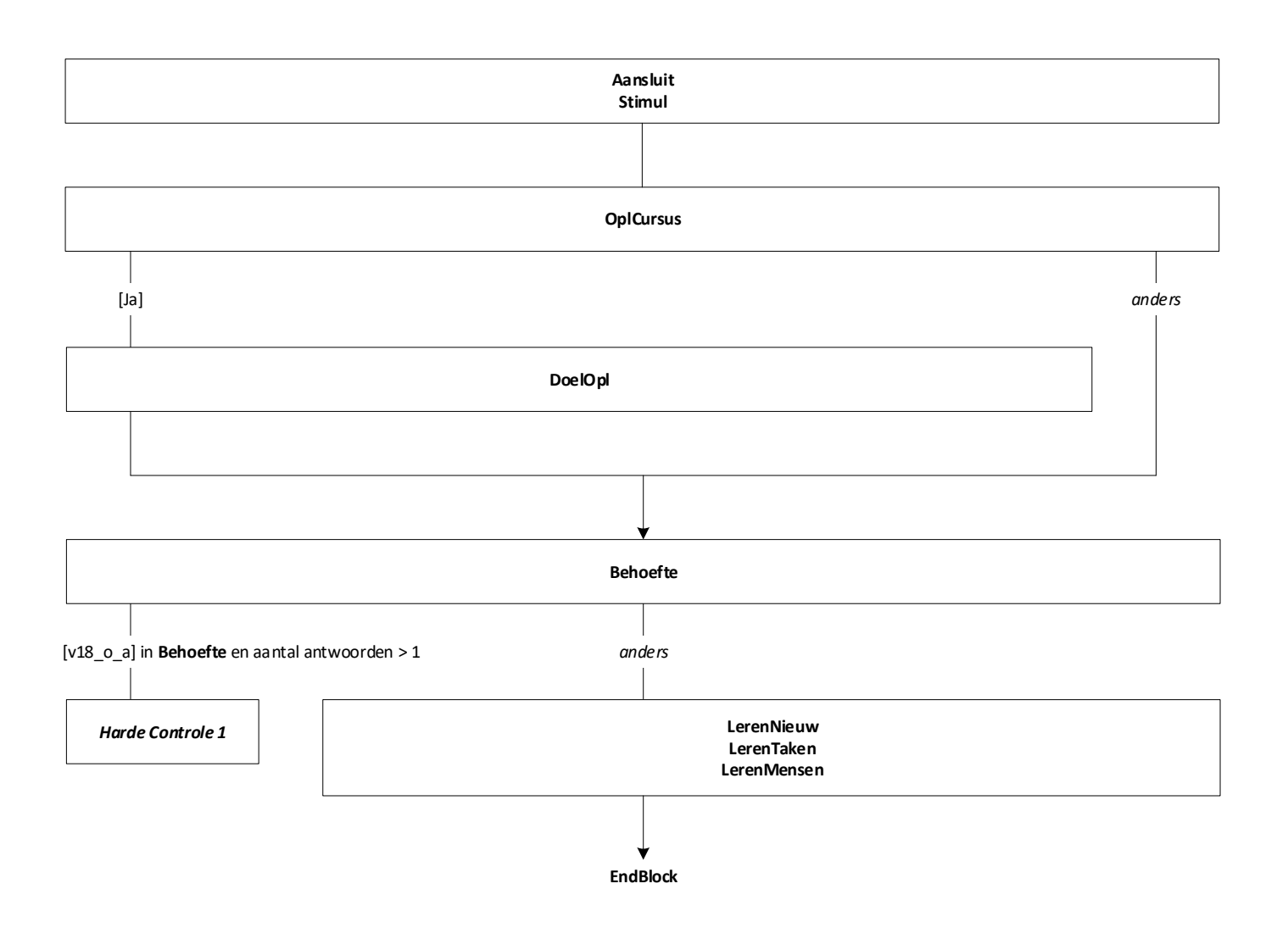

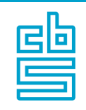

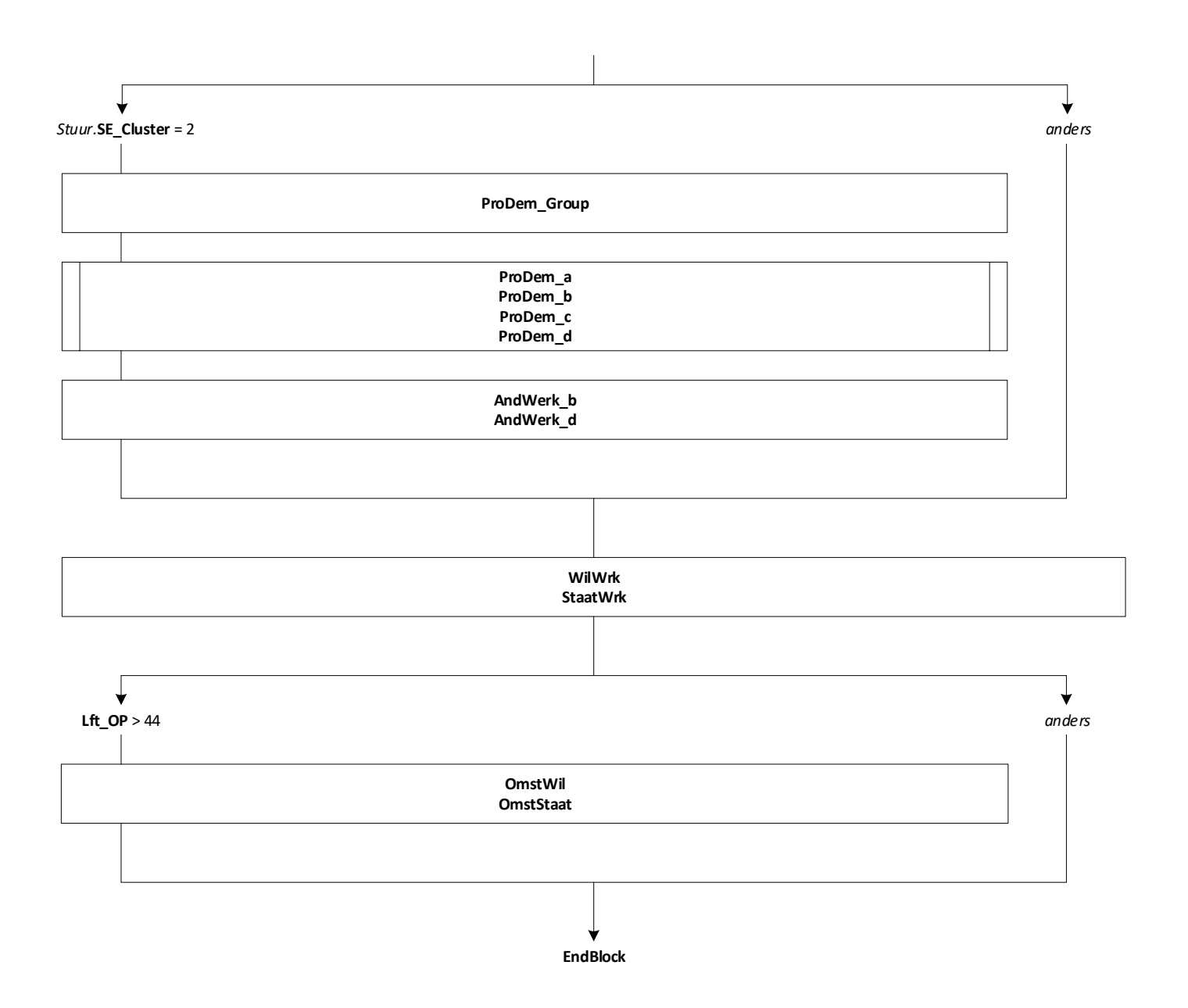

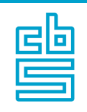

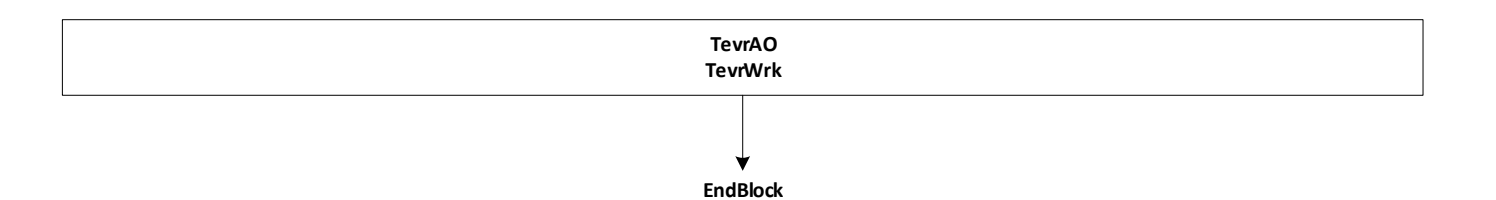

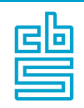

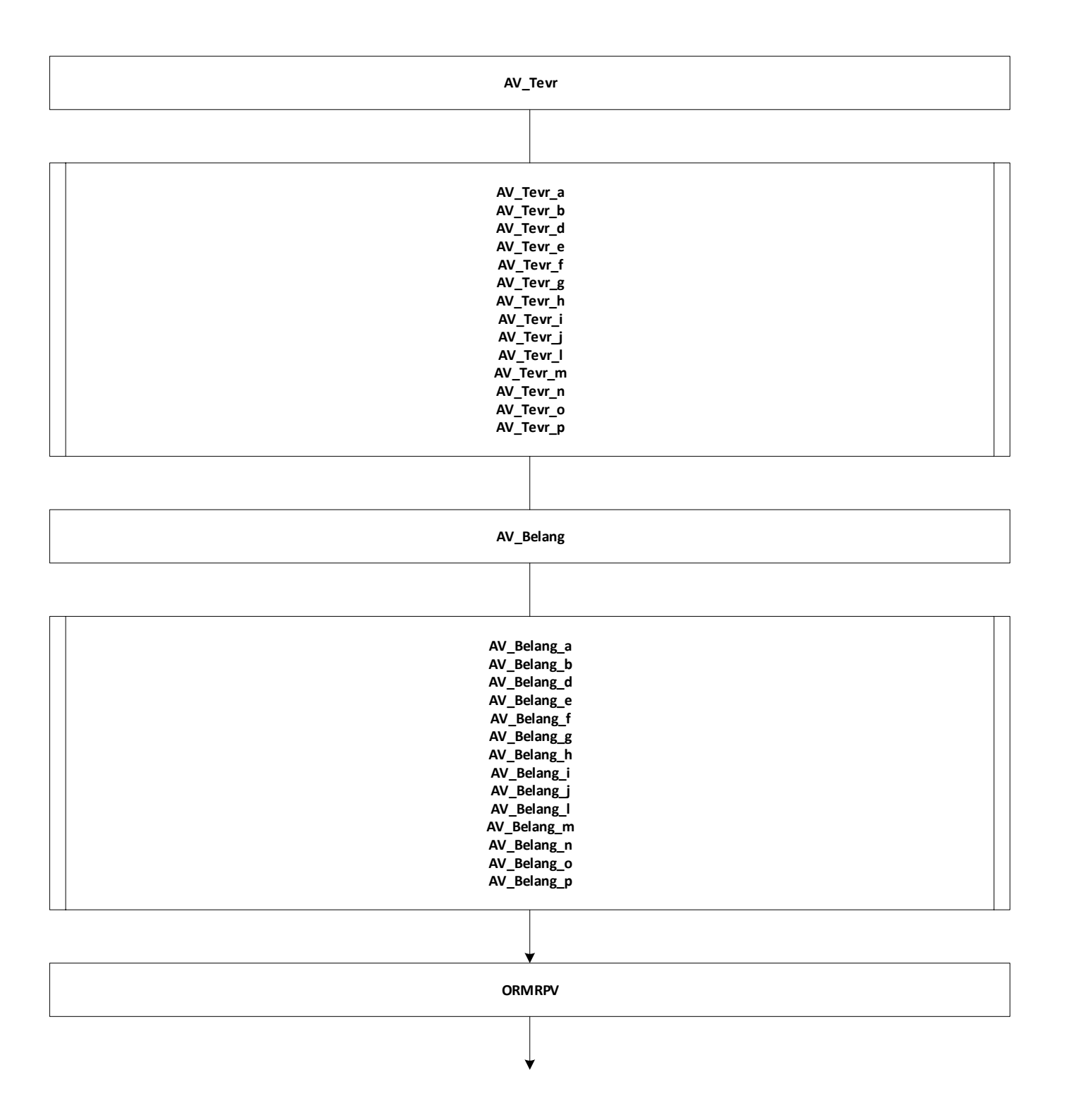

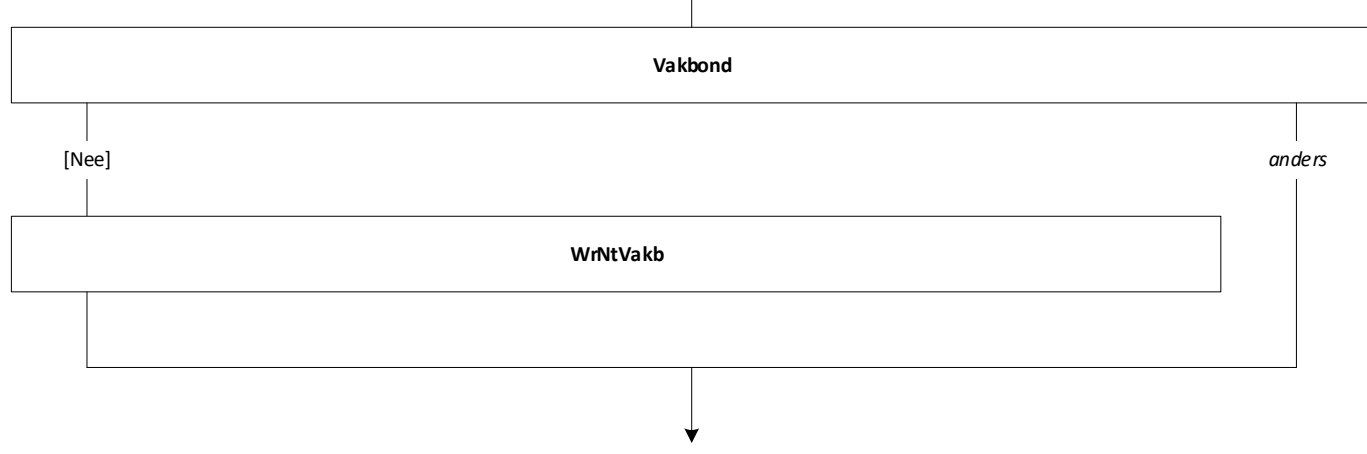

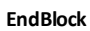

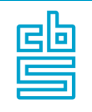

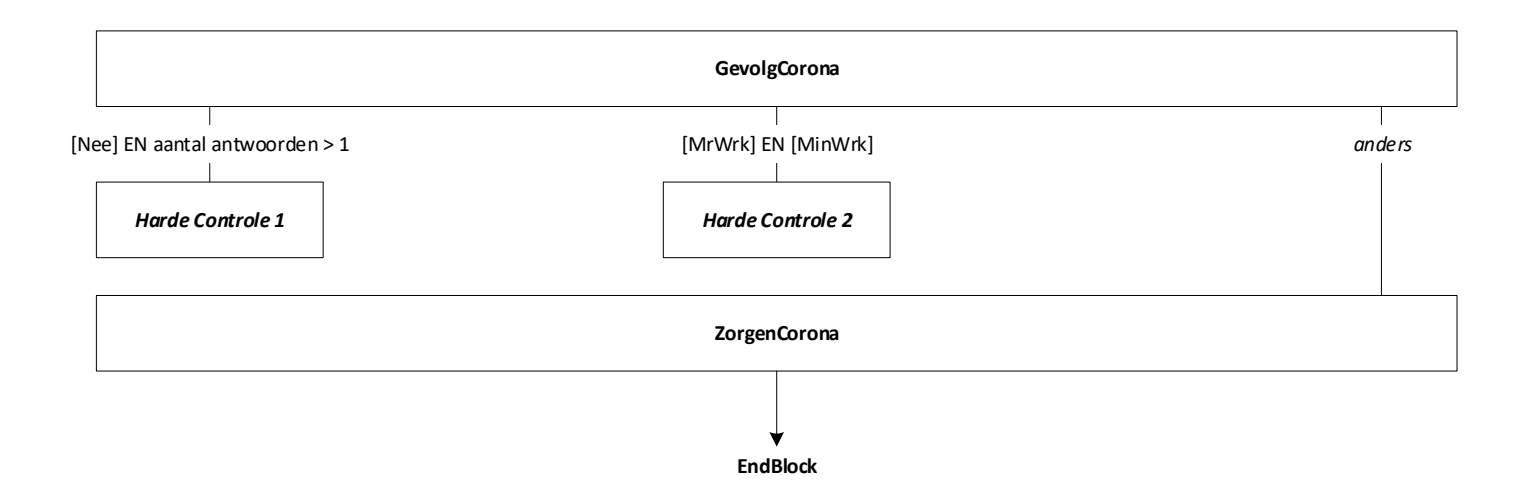

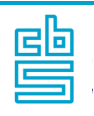

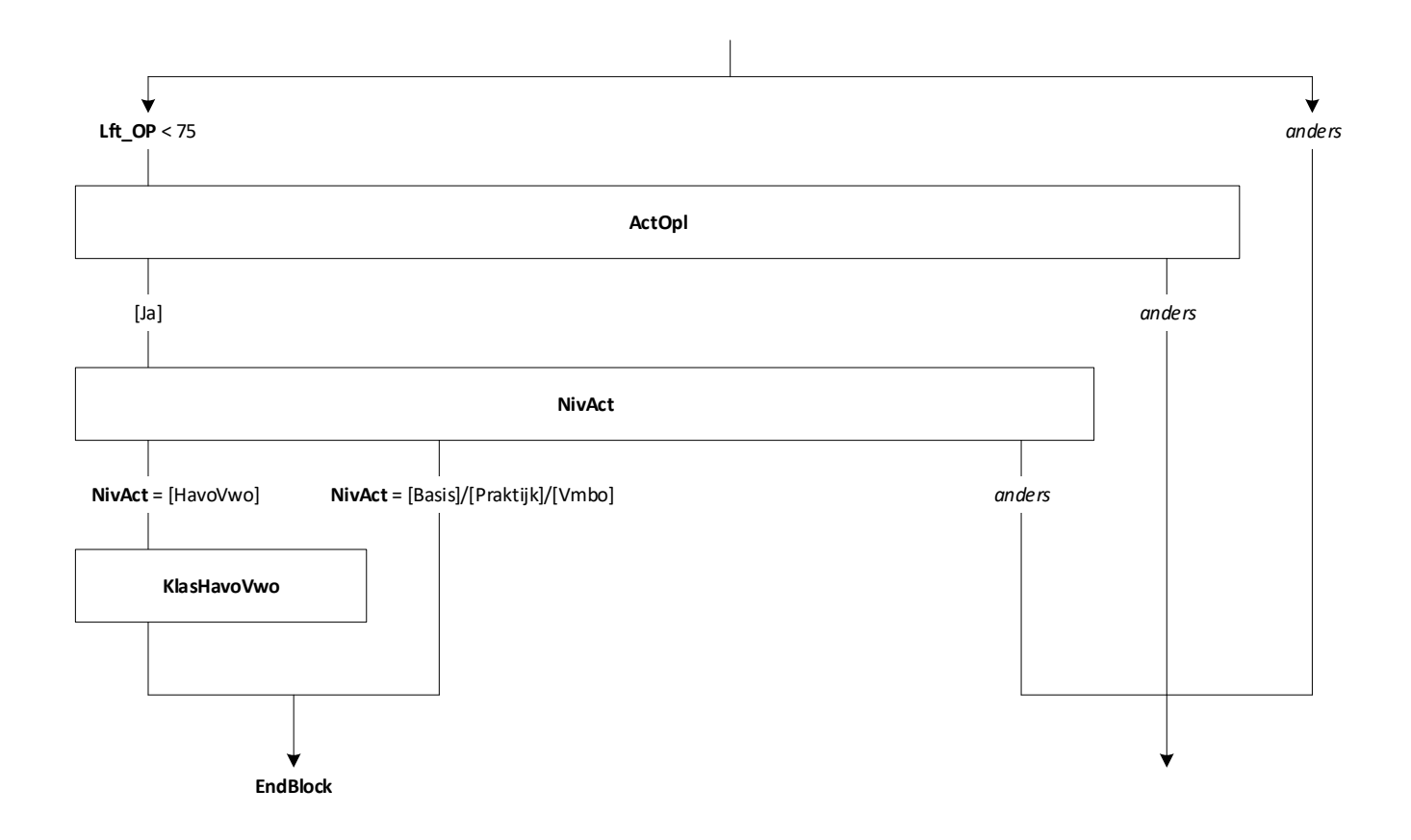

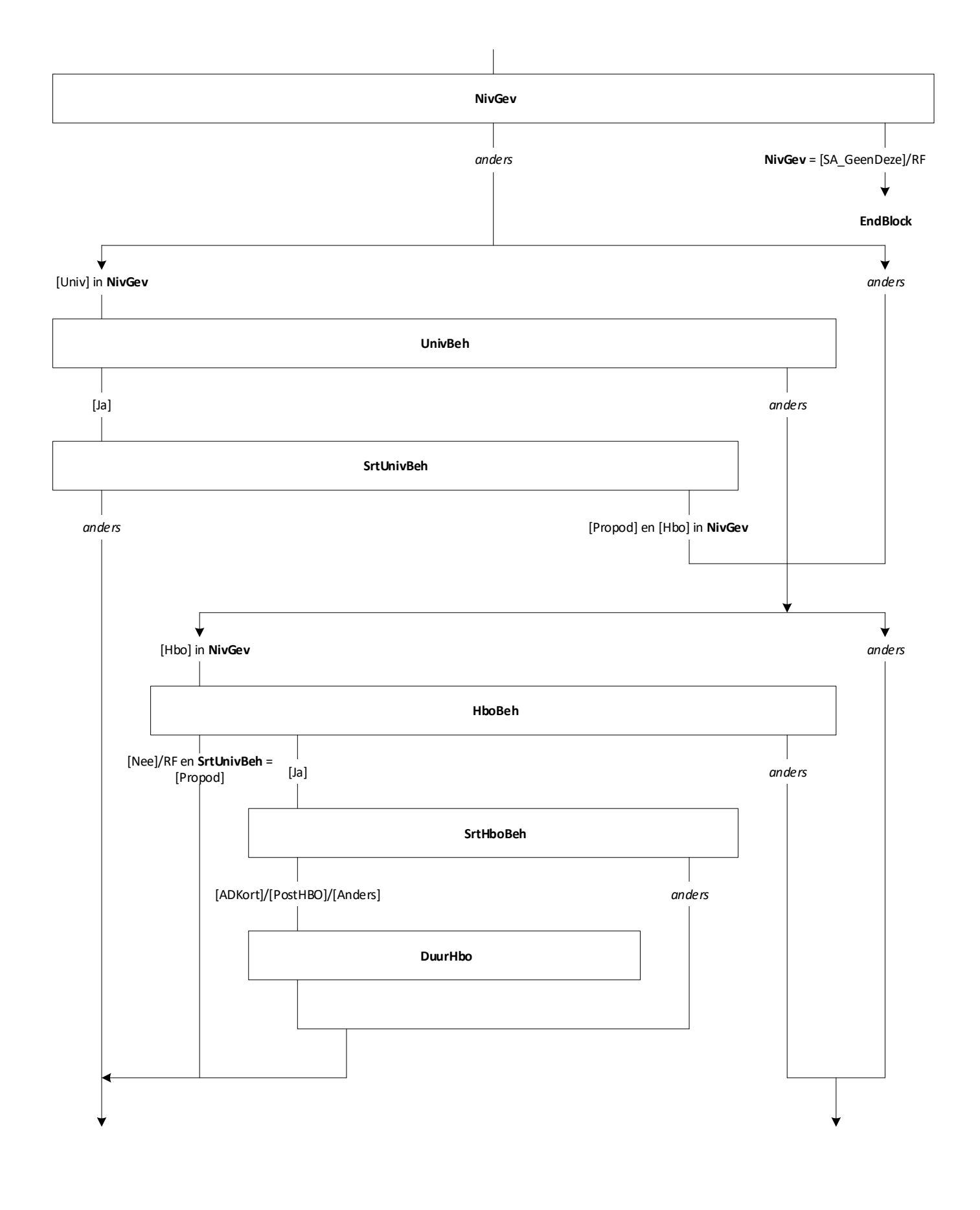

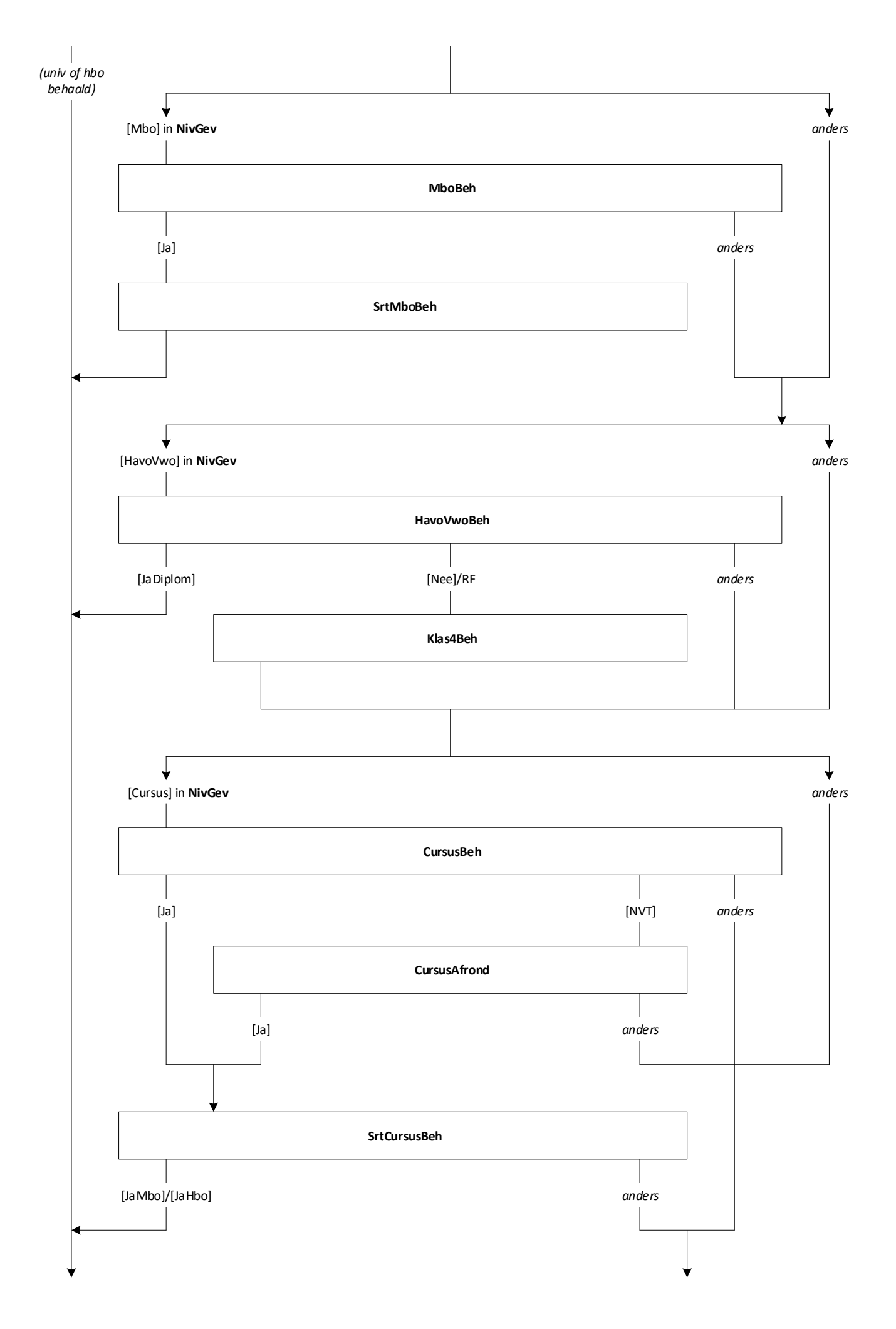

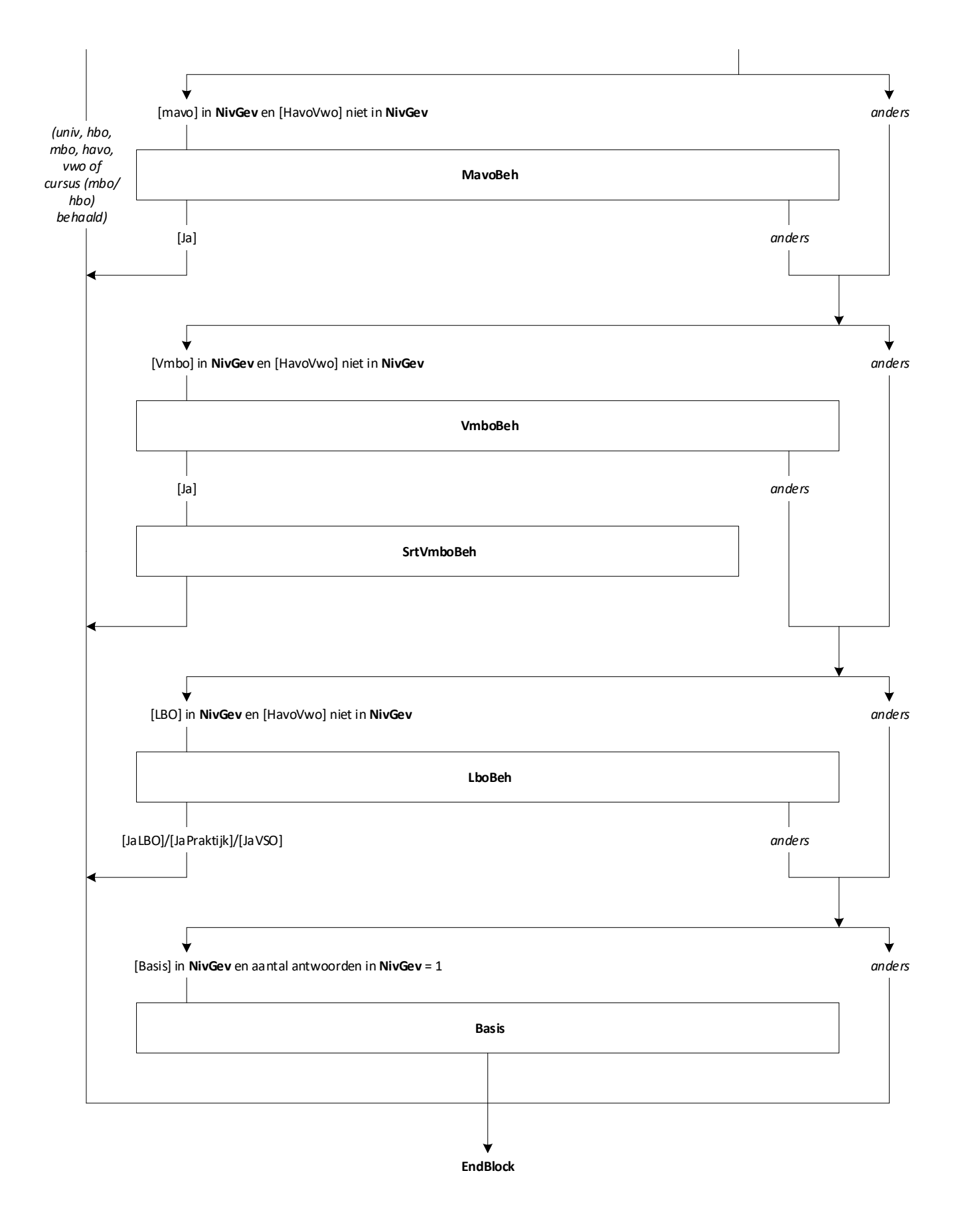

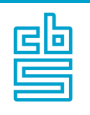

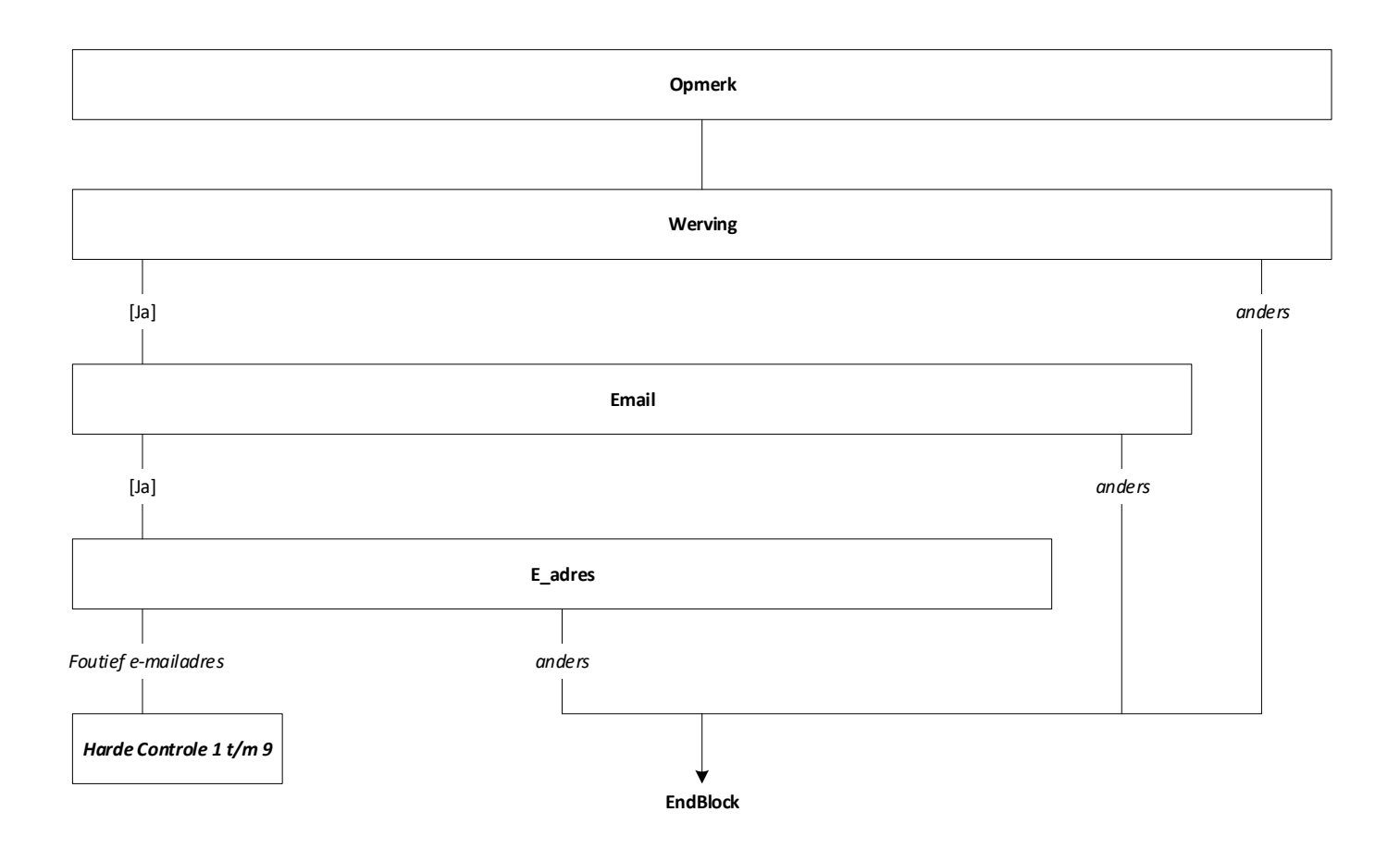

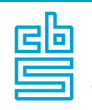

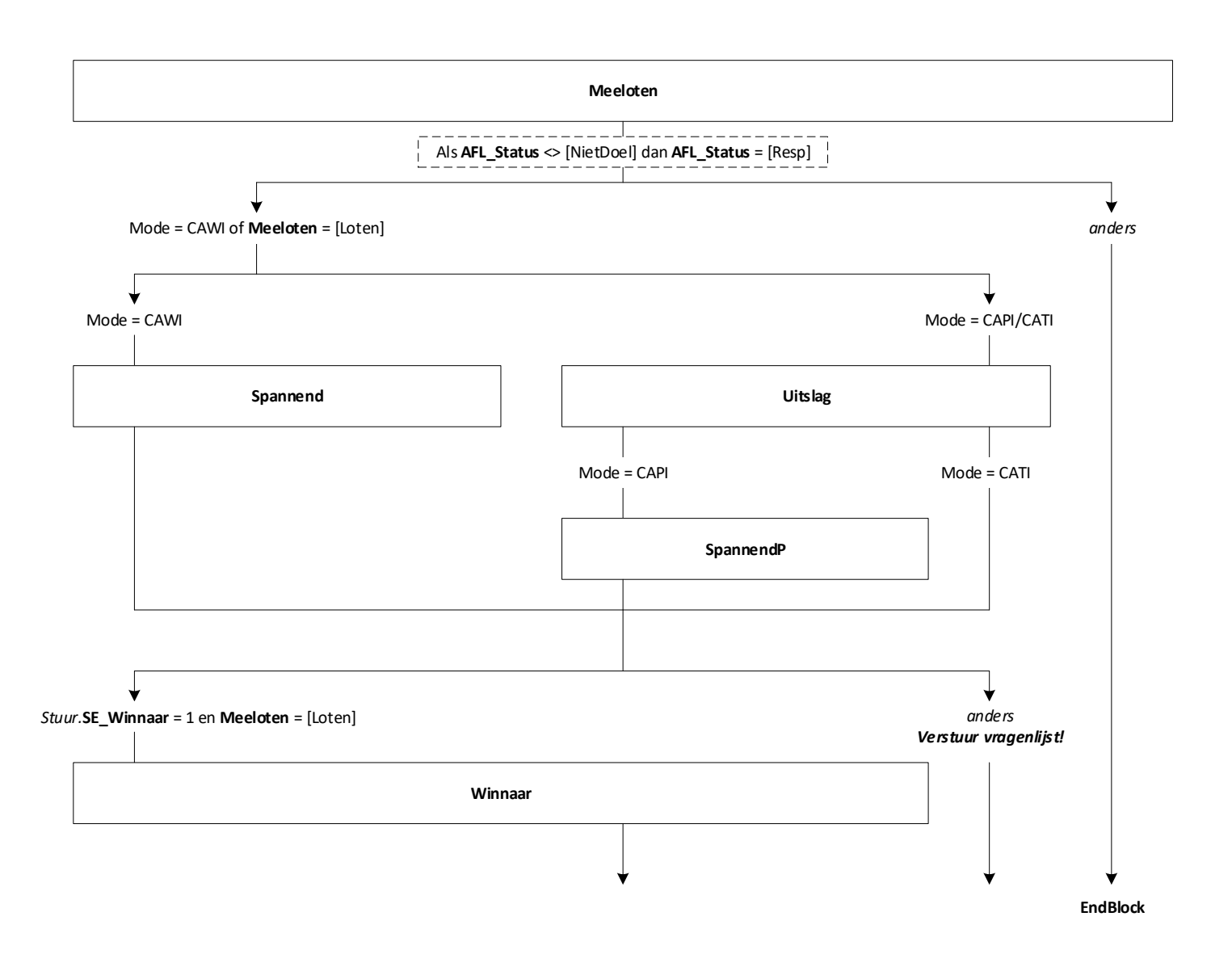

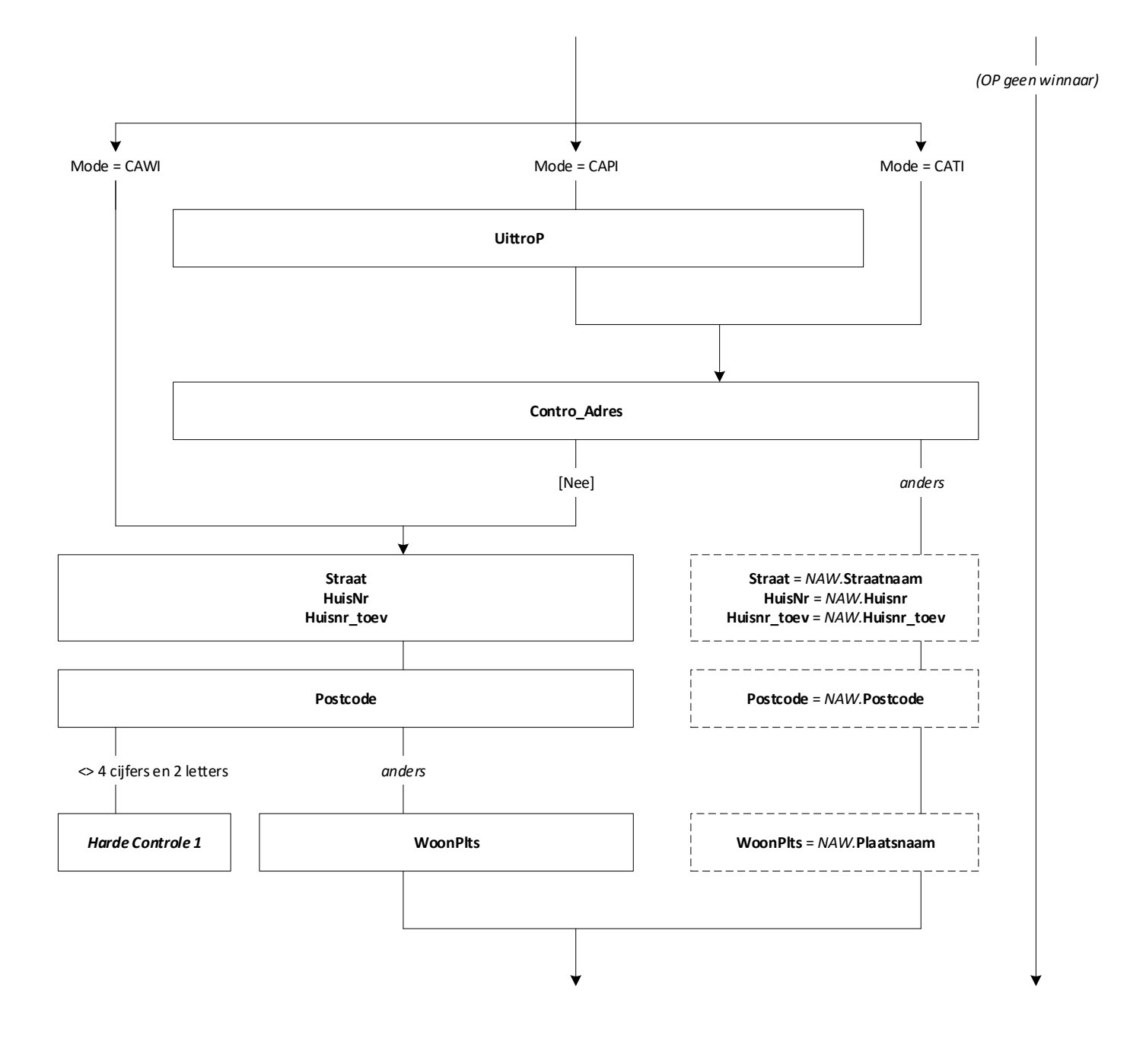